<sup>ФИО: Чиж®ИИННИСТЕРСТВО НАУКИ И ВЫСШЕГО ОБРАЗОВАНИЯ РОССИЙСКОЙ ФЕДЕРАЦИИ</sup> Дата подписания: 11.07.2023 12:28:48<br>Учикальный программый Десосибирский филиал федерального государственного бюджетного allingualism прорегищением с постояния высшего образования в собразования в собразования «Сибирский государственный университет науки и технологий имени академика М.Ф. Решетнева» Документ подписан простой электронной подписью Информация о владельце: Должность: Директор филиала СибГУ в г. Лесосибирске Уникальный программный ключ:

# **РАБОЧАЯ ПРОГРАММА ДИСЦИПЛИНЫ**

## **ИНОСТРАННЫЙ ЯЗЫК**

Направление подготовки 09.03.01 Информатика и вычислительная техника

Направленность (профиль) образовательной программы Программное обеспечение средств вычислительной техники автоматизированных систем

> Уровень высшего образования бакалавриат

Форма обучения очная, заочная, очно-заочная

Красноярск 2023

Рабочая программа дисциплины составлена в соответствии с актуализированным федеральным государственным образовательным стандартом высшего образования бакалавриата по направлению подготовки 09.03.01 Информатика и вычислительная техника, утвержденным приказом Министерства образования и науки Российской Федерации от 19.09.2017 №929

Разработчики рабочей программы дисциплины:

Ст. преподаватель<br>
учёная степень, учёное звание, должность подпись подпись И.О. Фамилия учёная степень, учёное звание, должность

Руководитель ОПОП, зав. кафедрой ИТС, к.т.н. доцент должность, учёная степень, учёное звание подпись подпись и.О. Фамилия

П.А. Егармин

Рабочая программа дисциплины рассмотрена на заседании кафедры ГСПД от «10»апреля 2023 г. протокол №4

К.соц. н., доцент, зав. кафедрой Е.В. Соколова учёная степень, учёное звание, должность подпись имя, отчество, фамилия

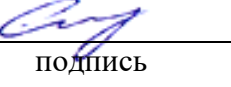

Рабочая программа дисциплины рассмотрена на заседании научно-методического совета филиала от «11» апреля 2023 г. протокол №2

Председатель НМС филиала, С.В. Соболев должность, учёная степень, учёное звание подпись И.О. Фамилия

Рабочая программа дисциплины утверждена в составе ОПОП решением Ученого совета СибГУ им. М.Ф. Решетнева№ 8 от 10.09.2021 г.

## АННОТАЦИЯ Рабочей программы дисциплины **Иностранный язык**

#### *(наименование дисциплины)*

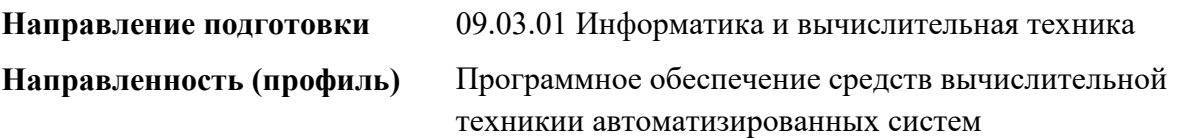

Объем дисциплины составляет 10 зачетных единиц, 360 часов.

#### **Цель и задачи изучения дисциплины**

- 1.1. Цель изучения дисциплины - обучение практическому владению разговорно-бытовой речью и языком специальности для активного применения английского языка, как в повседневном, так и в профессиональном общении.
- 1.2. Задачи изучения дисциплины: **-** в аспекте «Общий язык» – развитие навыков восприятия звучащей (монологической и диалогической) речи, навыков устной разговорнобытовой речи, навыков чтения и письма.

- в аспекте «Язык для специальных целей» - развитие навыков чтения специальной литературы с целью получения информации; знакомства с основами аннотирования, реферирования и перевода литературы по специальности.

## **Перечень планируемых результатов обучения по дисциплине, соотнесенных с установленными в программе индикаторами достижения компетенций**

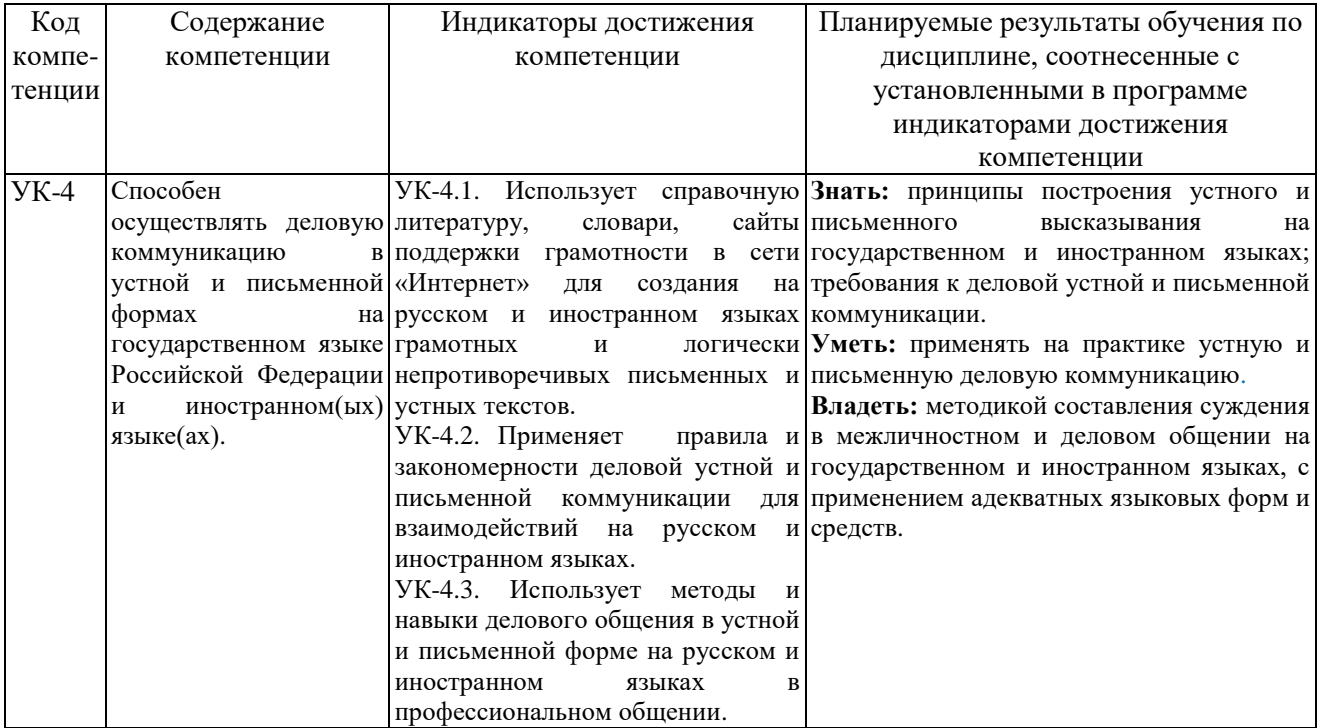

### **Место дисциплины в структуре ОПОП**

Дисциплина «Иностранный язык» *(Б1.0.09)* входит в обязательную часть блока Б1 «Дисциплины (модули)».

### **Краткое содержание дисциплины**

Раздел 1– «About myself». Произношение, интонация, правила чтения.

Раздел 2 – «My working day». Основы грамматики, устная речь в монологической и диалогической форме.

Раздел3 – «Computing». Чтение специальной литературы на английском языке, аудирование, устная речь, письмо.

#### **Форма промежуточной аттестации:**

Зачет, экзамен

## **Оглавление**

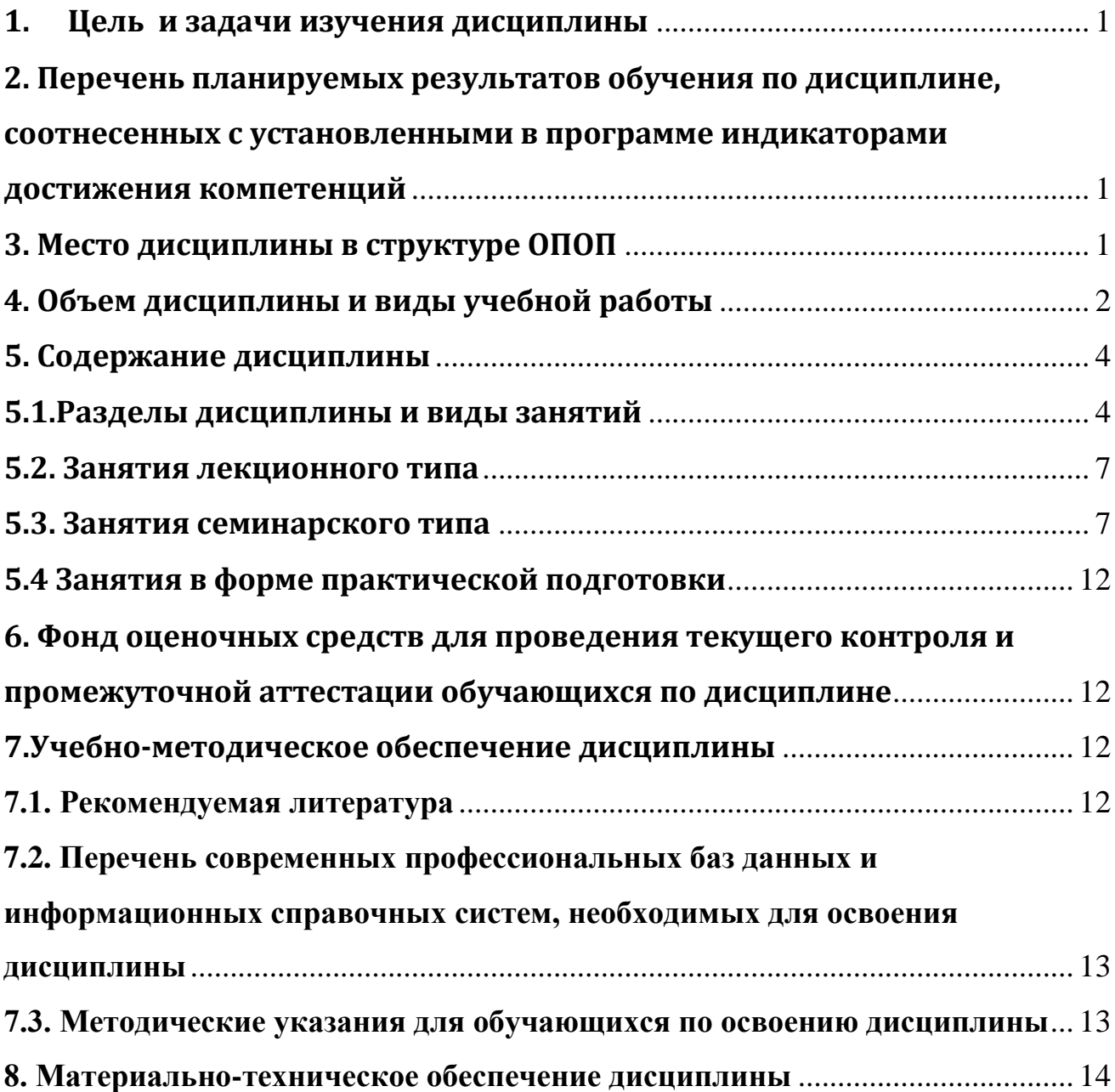

### **1. Цель и задачи изучения дисциплины**

- <span id="page-5-0"></span>1.1. Цель изучения дисциплины - обучение практическому владению разговорно-бытовой речью и языком специальности для активного применения английского языка, как в повседневном, так и в профессиональном общении.
- 1.2. Задачи изучения дисциплины: **-** в аспекте «Общий язык» – развитие навыков восприятия звучащей (монологической и диалогической) речи, навыков устной разговорнобытовой речи, навыков чтения и письма.

- в аспекте «Язык для специальных целей» - развитие навыков чтения специальной литературы с целью получения информации; знакомства с основами аннотирования, реферирования и перевода литературы по специальности.

## <span id="page-5-1"></span>**2. Перечень планируемых результатов обучения по дисциплине, соотнесенных с установленными в программе индикаторами достижения компетенций**

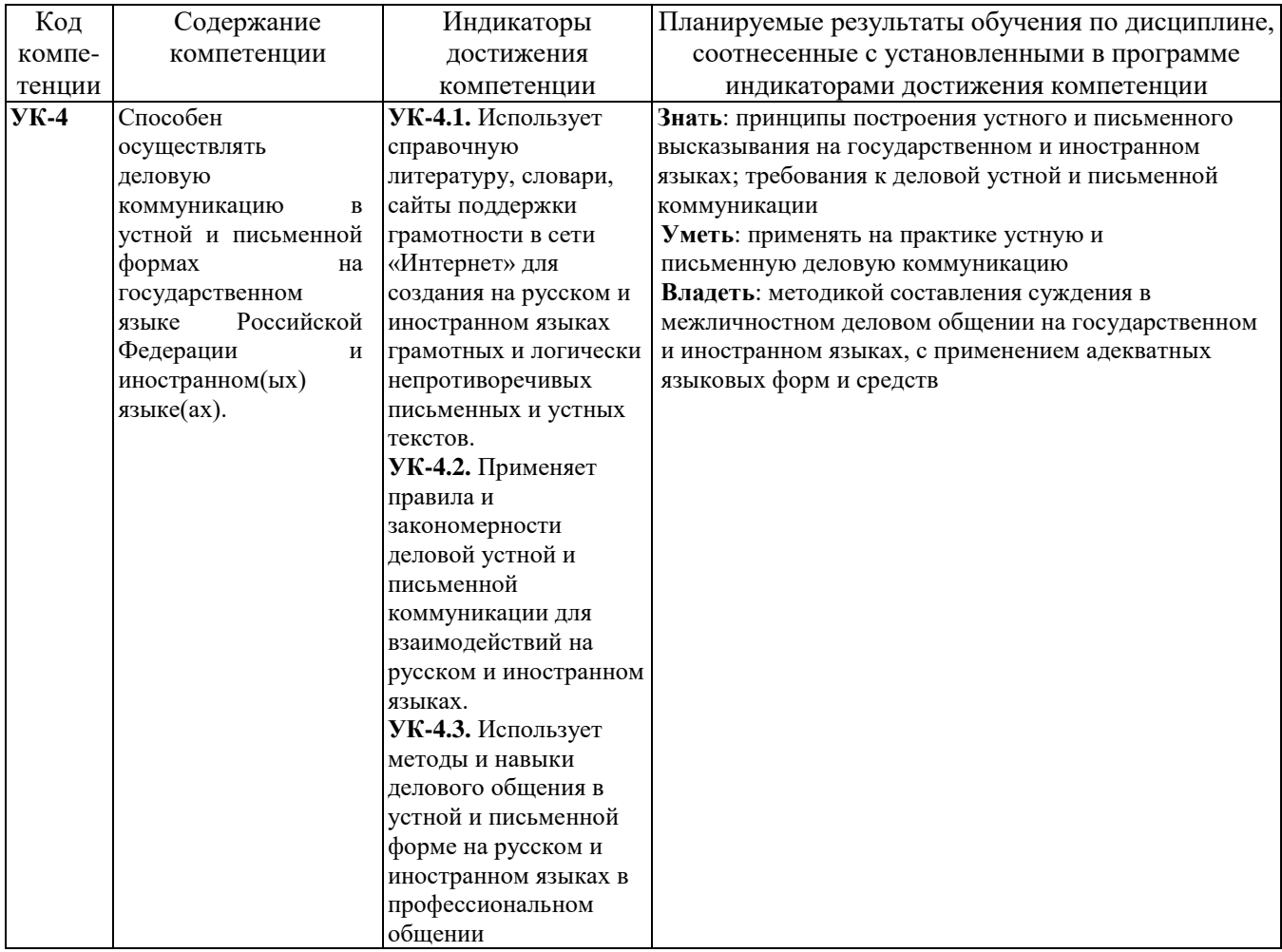

## <span id="page-5-2"></span>**3. Место дисциплины в структуре ОПОП**

Дисциплина «Иностранный язык» входит в обязательную часть блока Б1 «Дисциплины

(модули)».

Изучение курса связано с дисциплинами: «Русский язык и культура речи».

Знания, умения и навыки, полученные в ходе изучения дисциплины, являются необходимыми для изучения дисциплин: «Деловой иностранный язык» и др.

## <span id="page-6-0"></span>**4. Объем дисциплины и виды учебной работы**

Общая трудоемкость дисциплины составляет 10 зачетных единиц, 360 часов

а) очная форма обучения

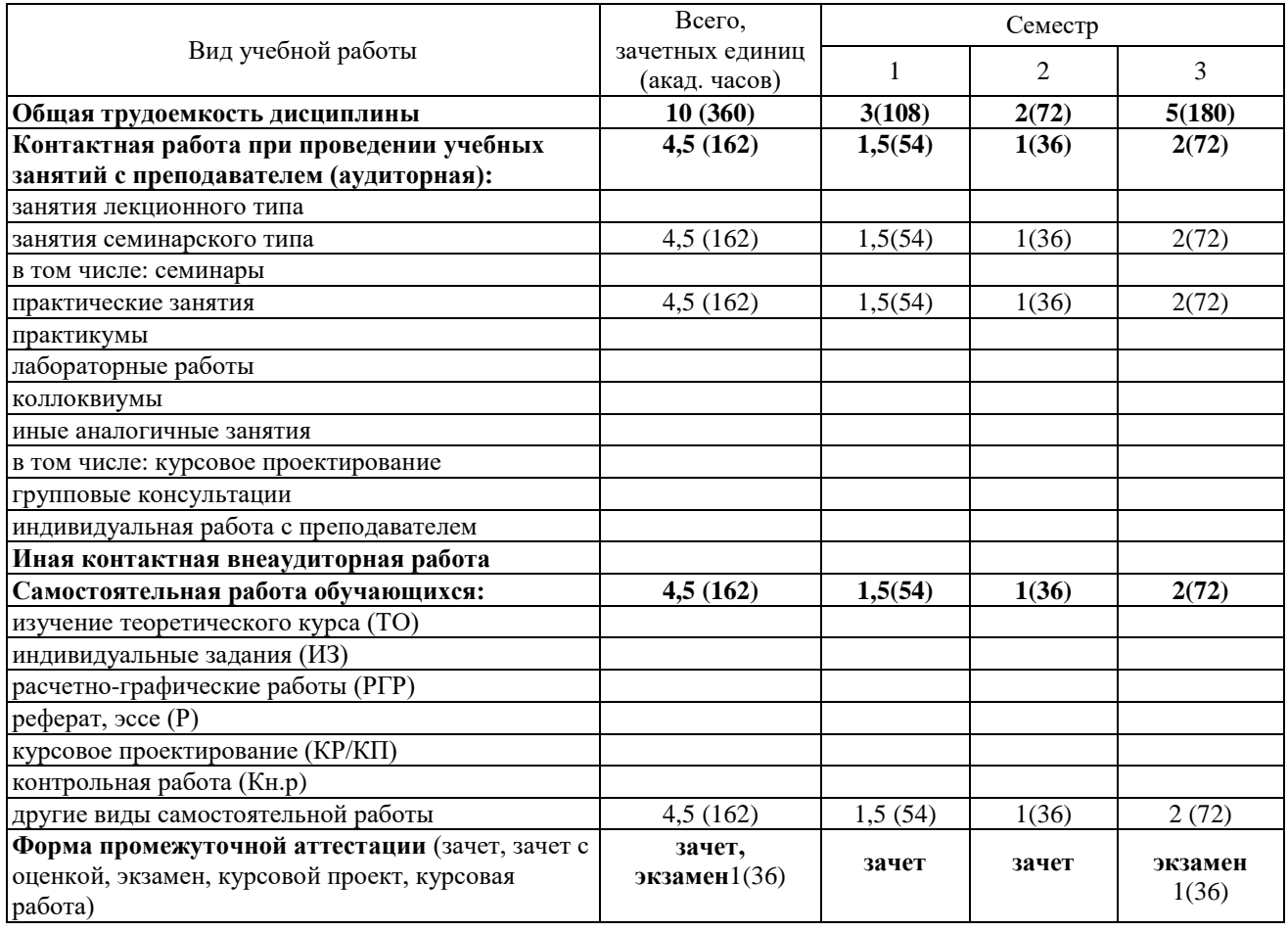

б) очно-заочная форма обучения

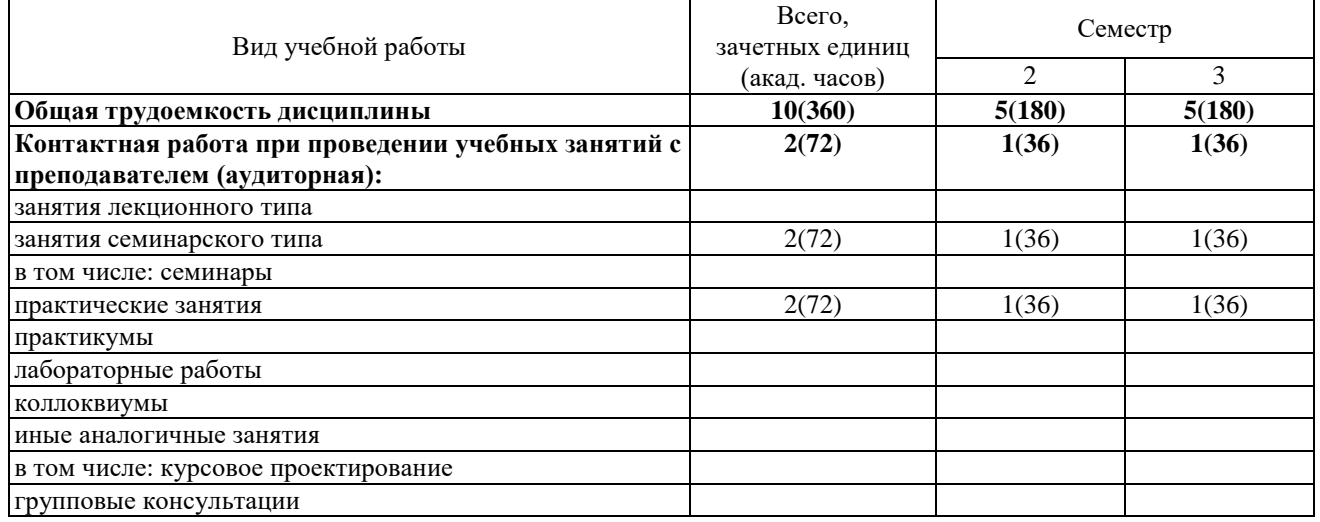

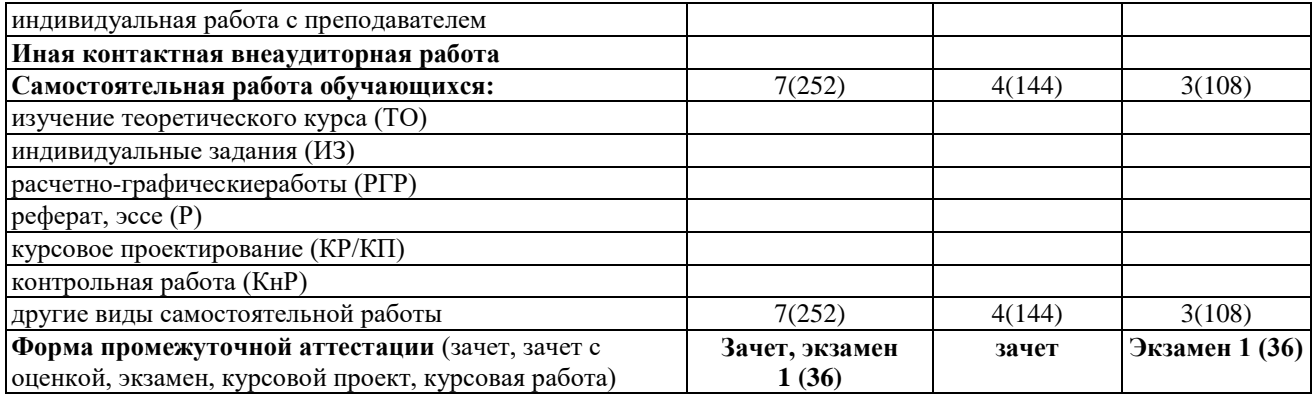

# в) заочная форма обучения

<span id="page-7-0"></span>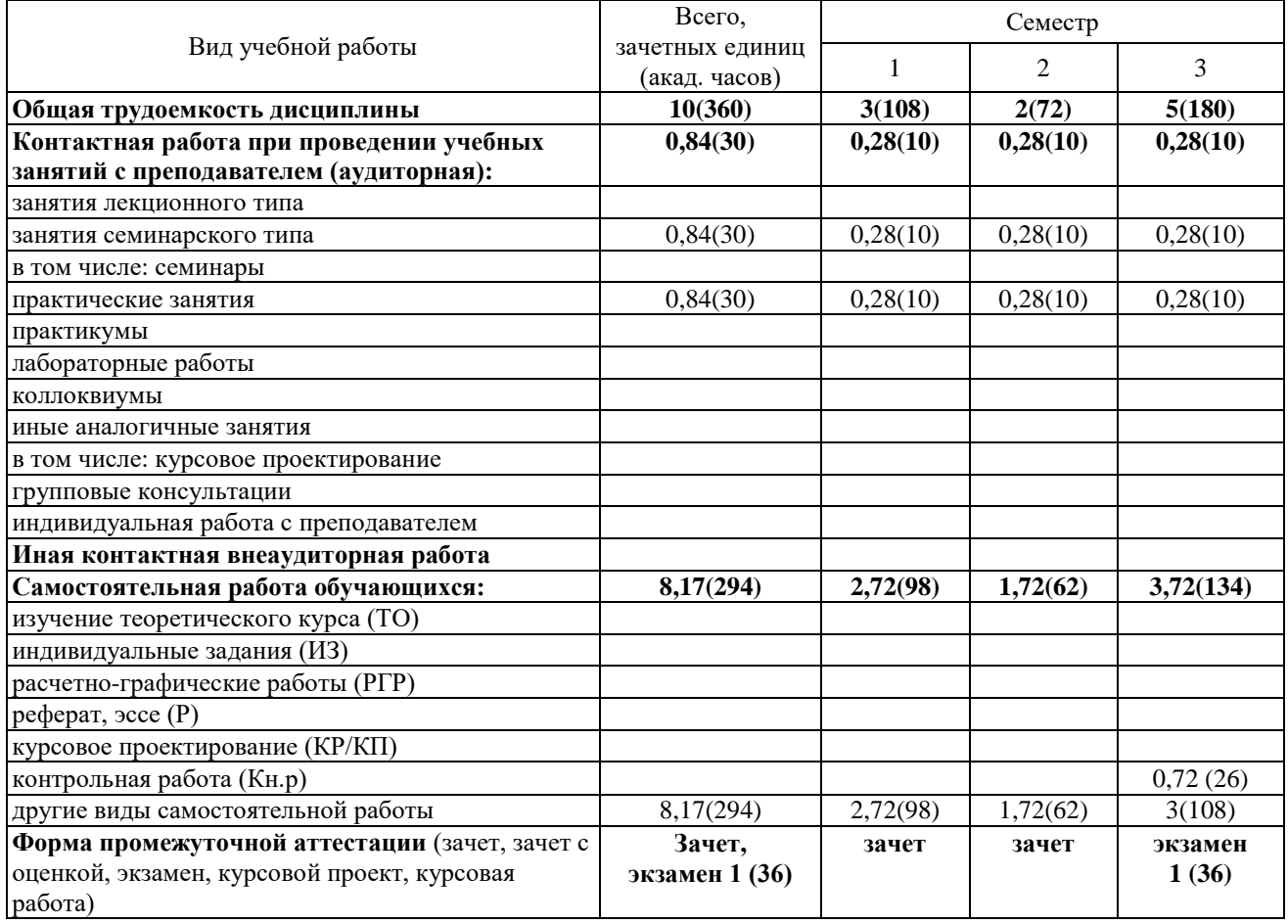

# **5. Содержание дисциплины**

# <span id="page-8-0"></span>**5.1. Разделы дисциплины и виды занятий**

## а) очная форма

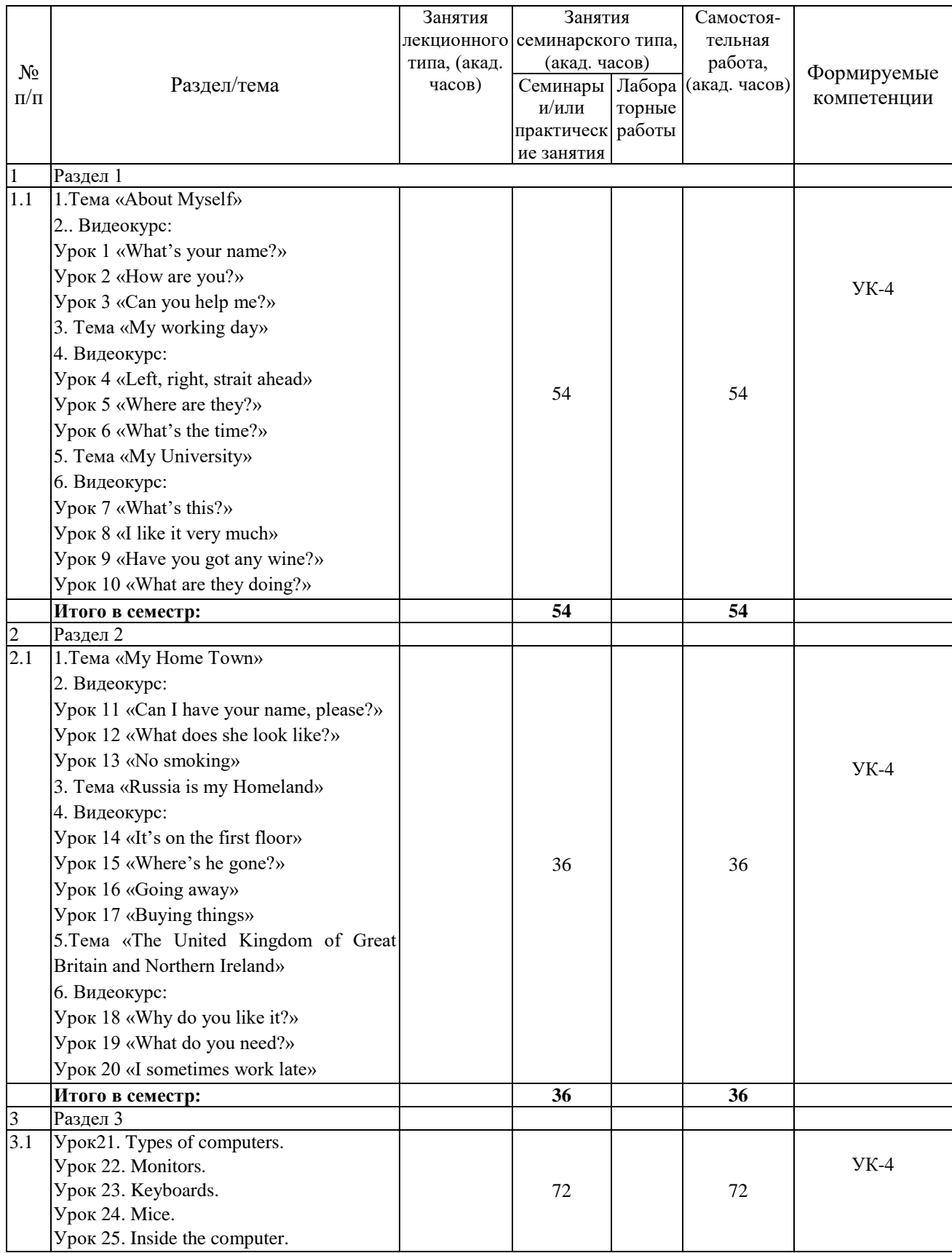

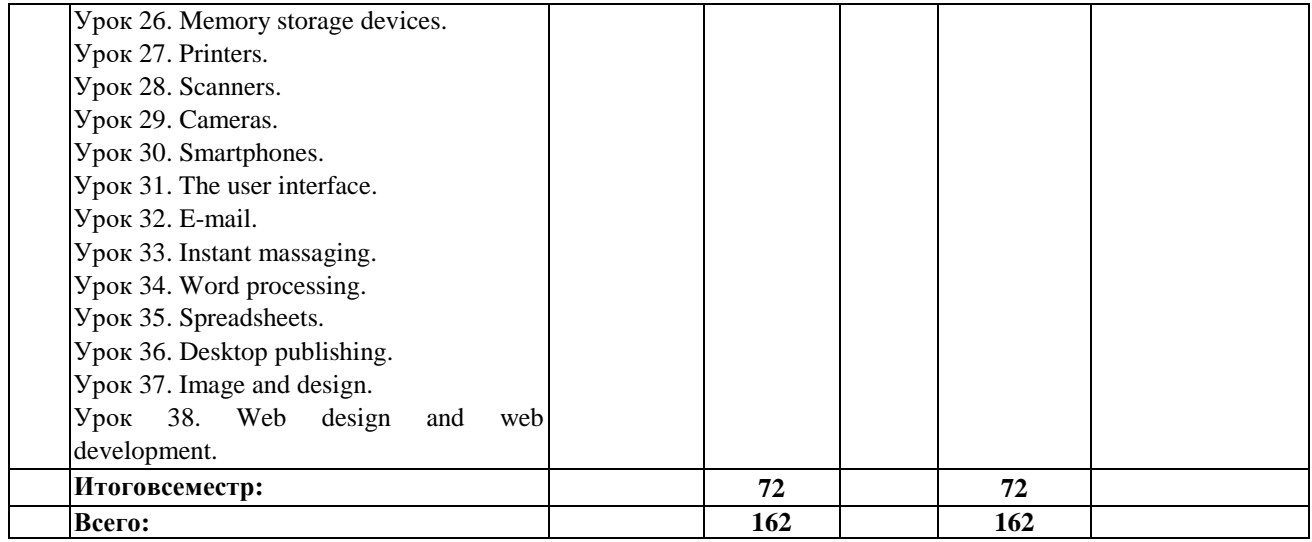

# б) очно-заочная форма

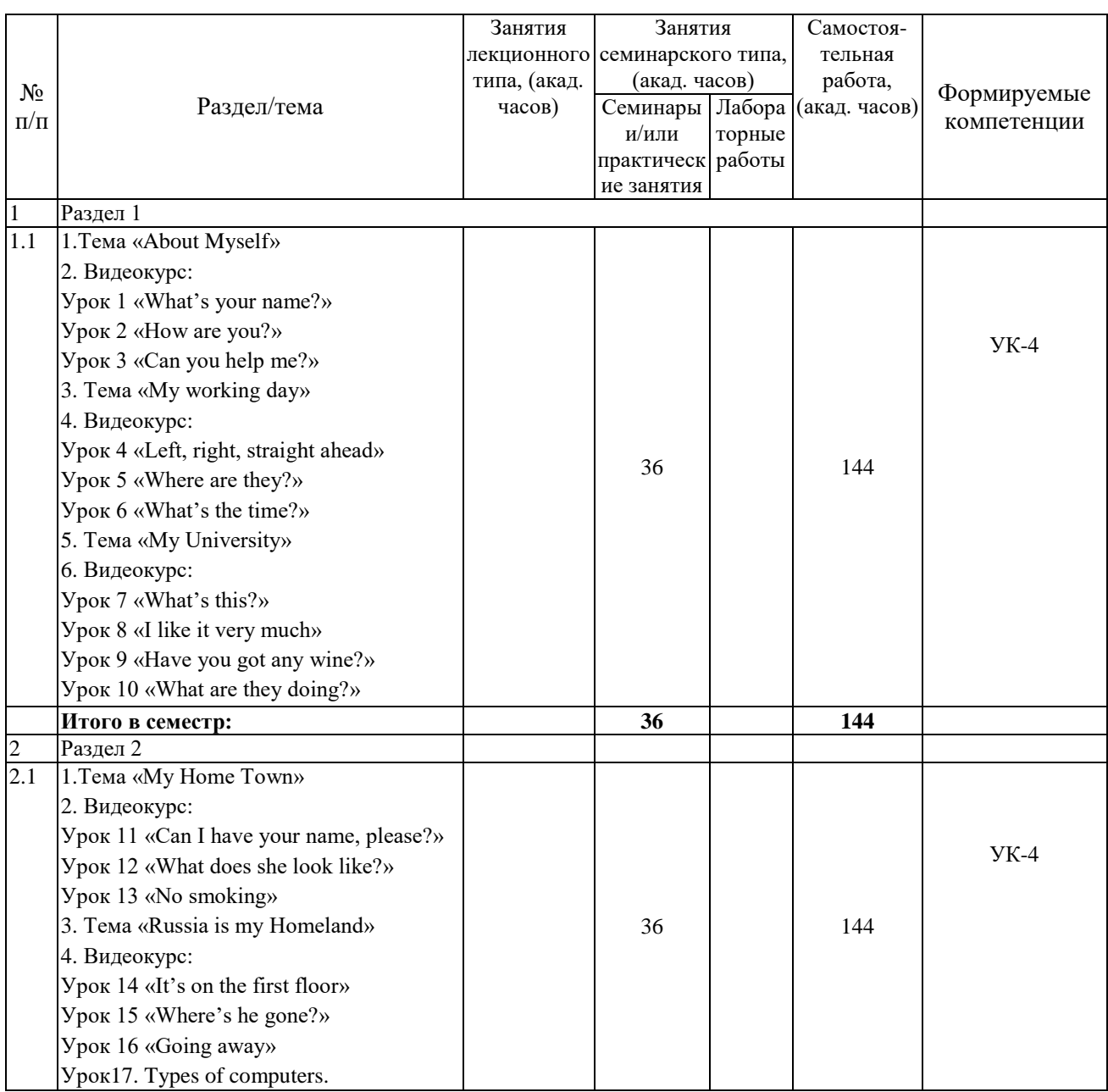

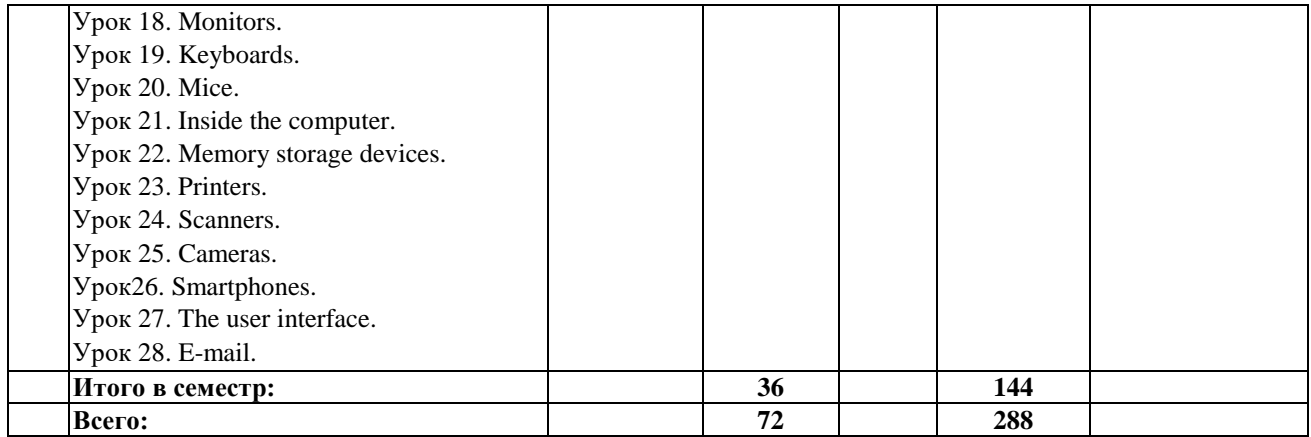

## в) заочная форма

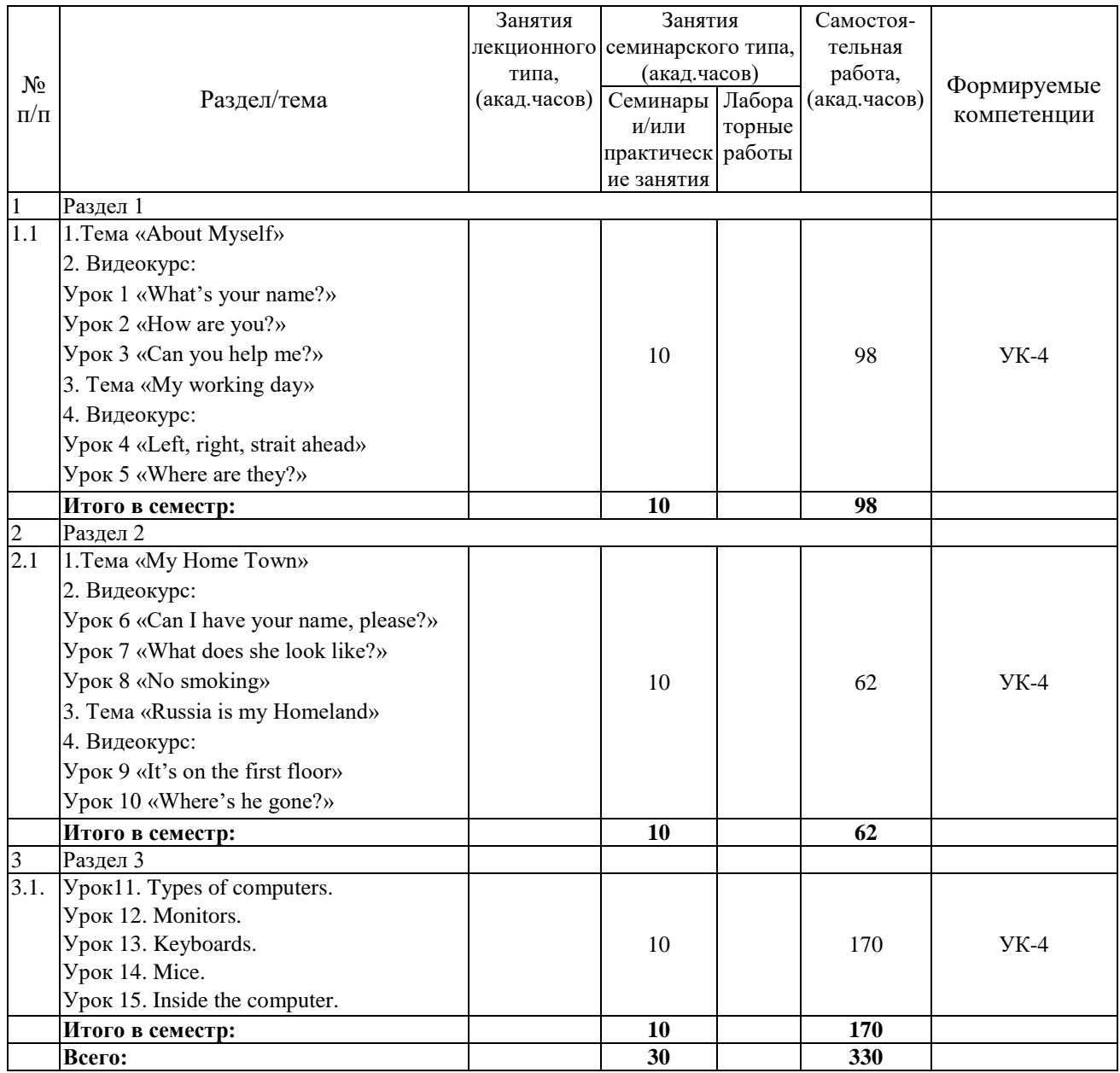

Программой дисциплины «Иностранный язык» предусмотрены занятия семинарского типа и самостоятельная работа обучающихся. На занятиях семинарского типа выполняются практические задания. Самостоятельная работа предполагает выполнение обучающимися заданий по подготовке к практическим занятиям.

Для запланированных видов занятий разработаны учебно-методические материалы, которые включены в состав электронного учебно-методического комплекса дисциплины (ЭУМКД) «Иностранный язык» [3].

В ЭУМКД содержатся:

- рабочая программа дисциплины;
- рейтинг-план;
- методические указания по самостоятельной работе обучающихся;
- методические указания к контрольным работам;
- моя учеба в университете. Сборник текстов;
- учебное пособие «Великобритания»;
- учебное пособие «Россия»;
- <span id="page-11-0"></span>контрольные вопросы к экзамену.

#### **5.2. Занятия лекционного типа**

<span id="page-11-1"></span>Занятия лекционного типа учебным планом не предусмотрены

#### **5.3. Занятия семинарского типа**

## **5.3.1. Практические занятия**

а) очная форма

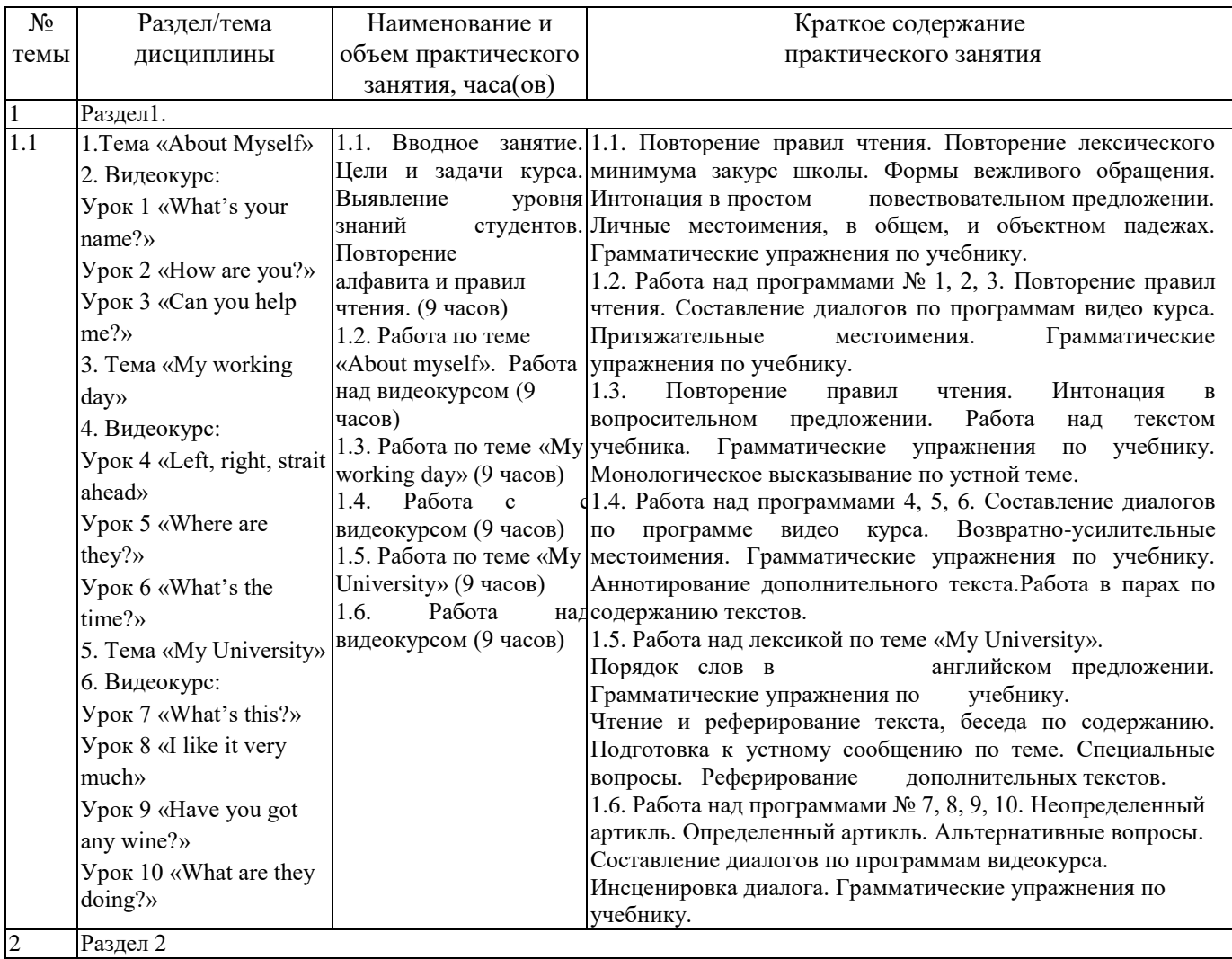

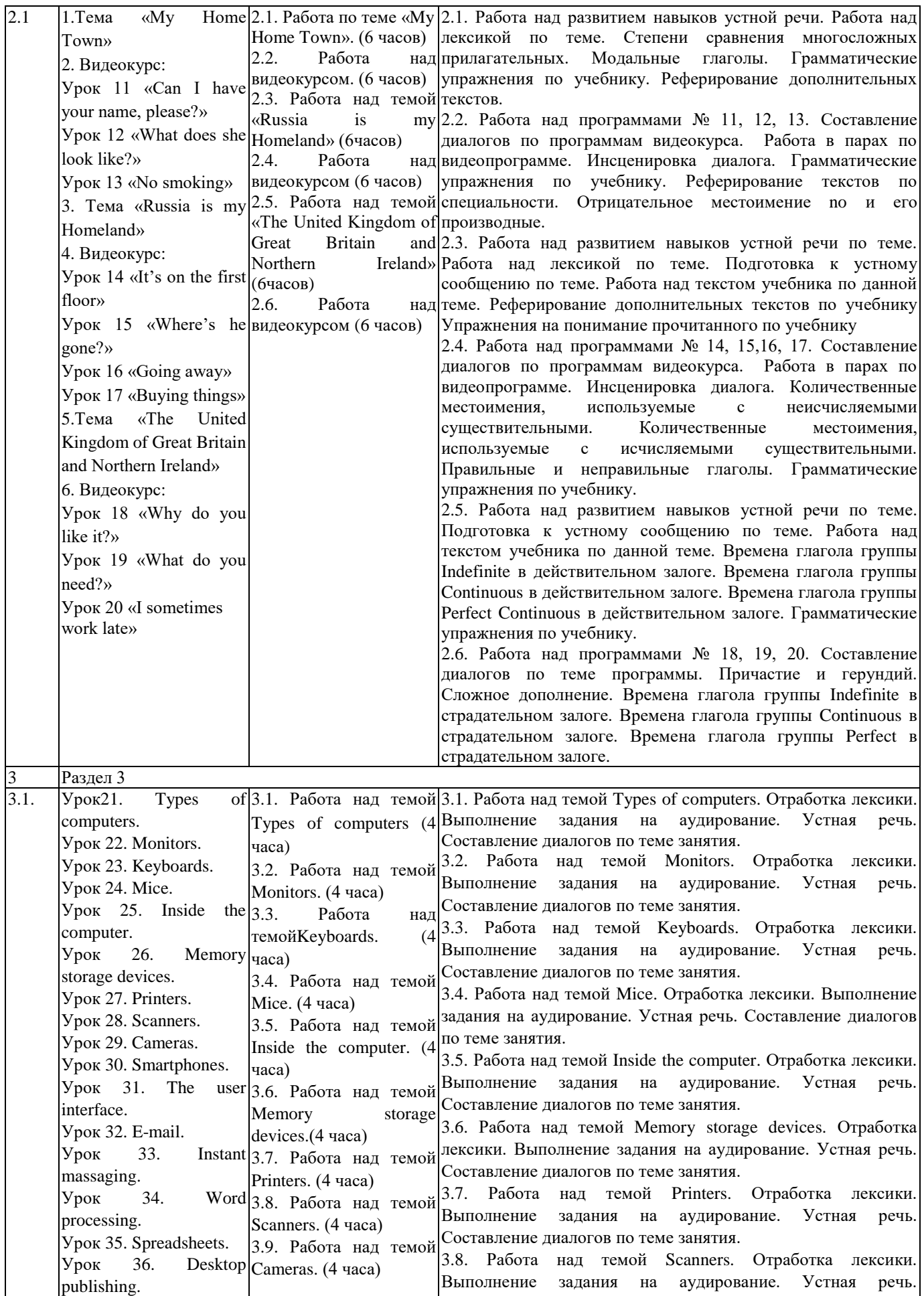

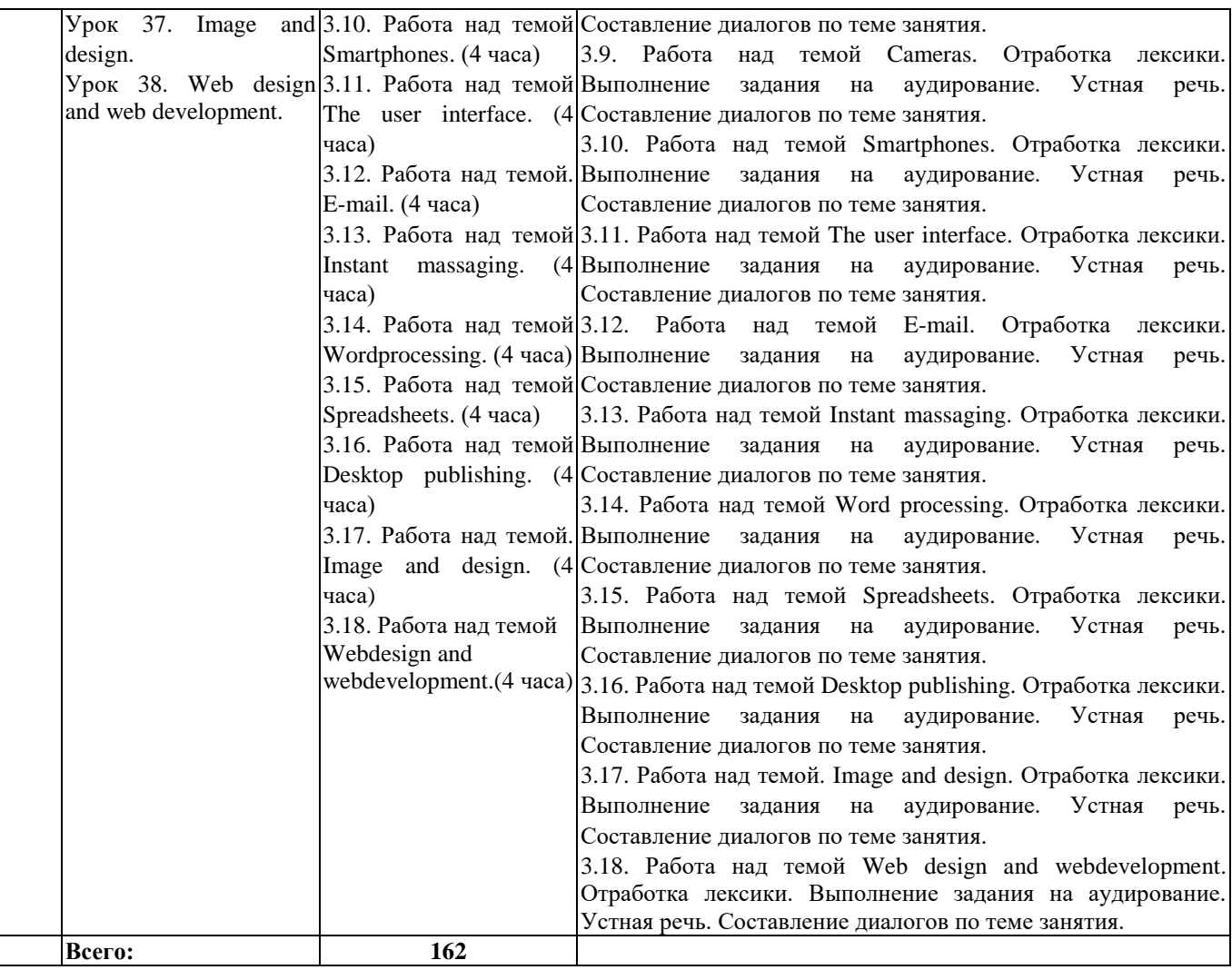

б) очно-заочная форма

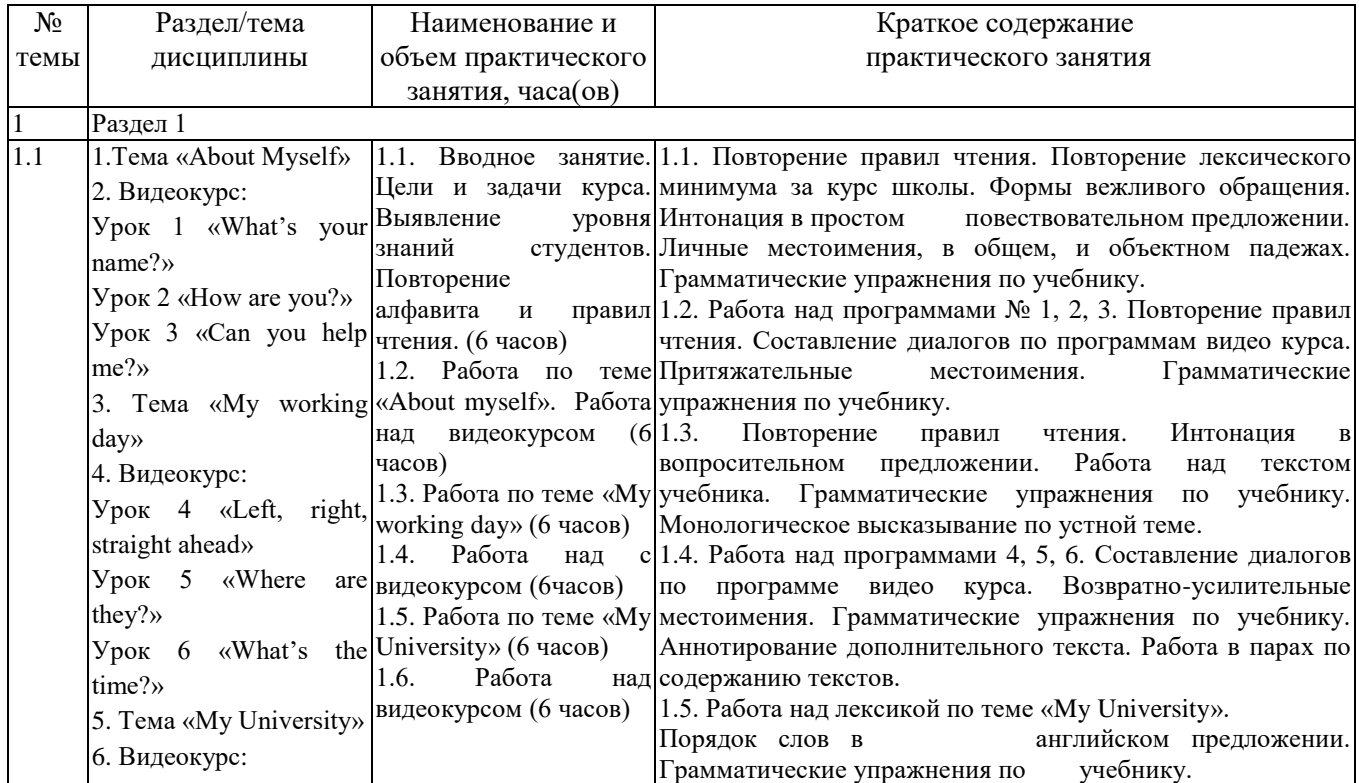

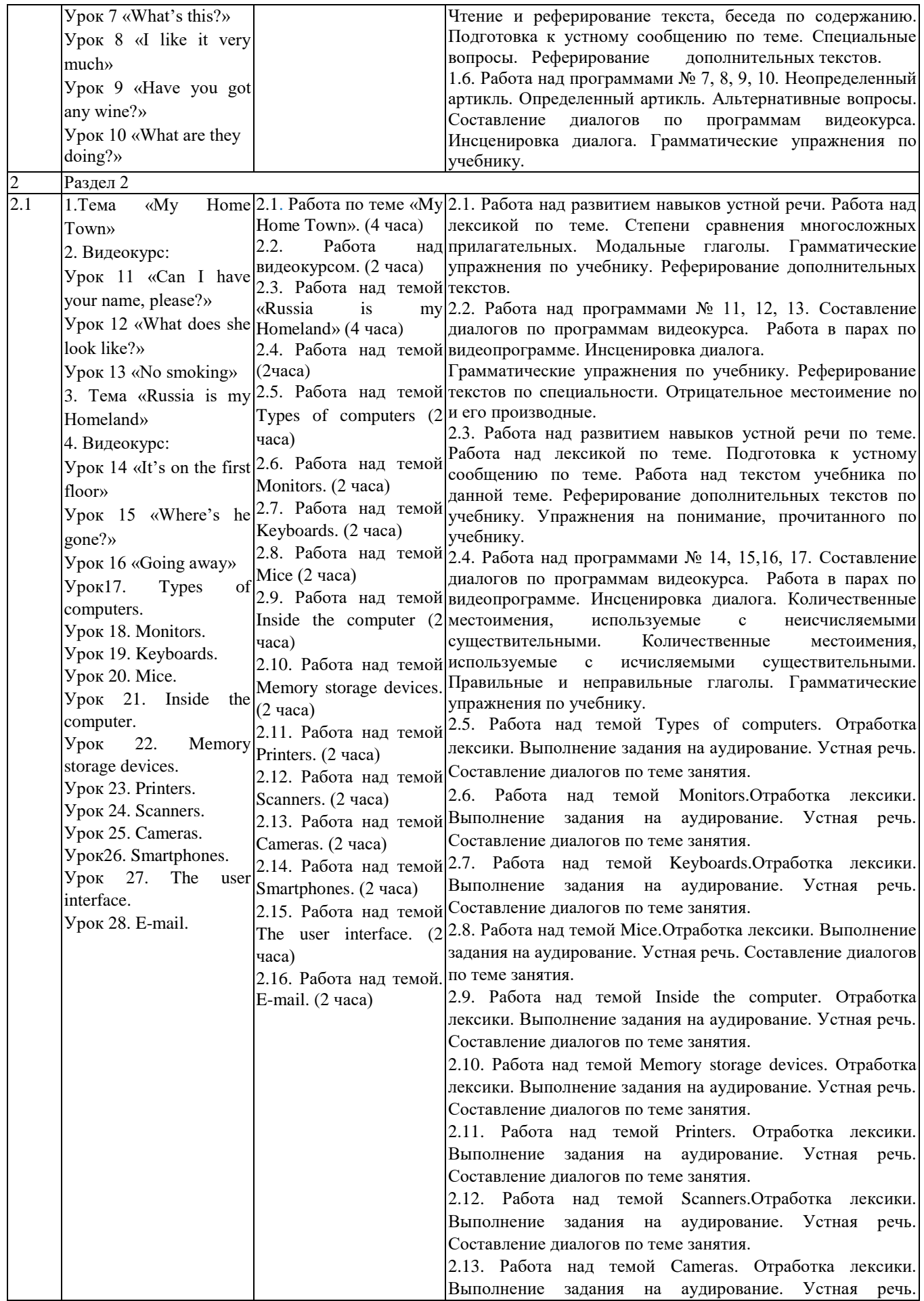

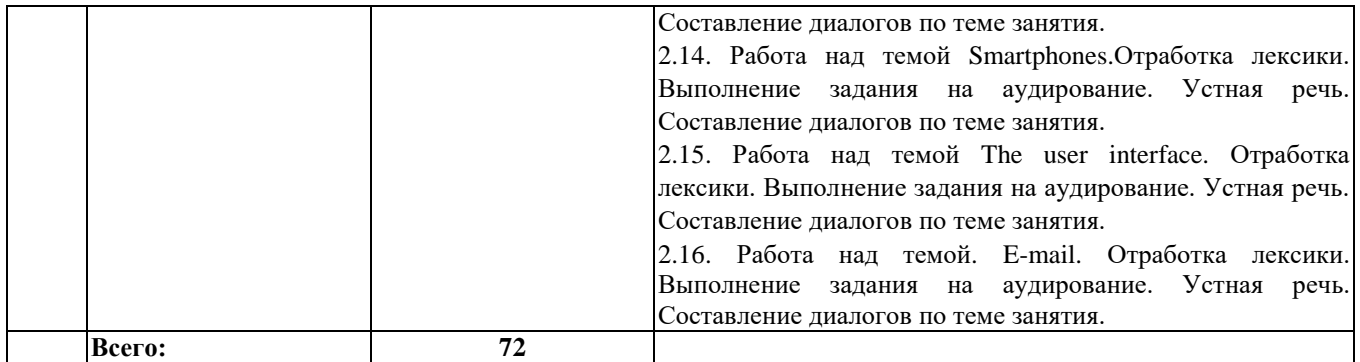

в) заочная форма

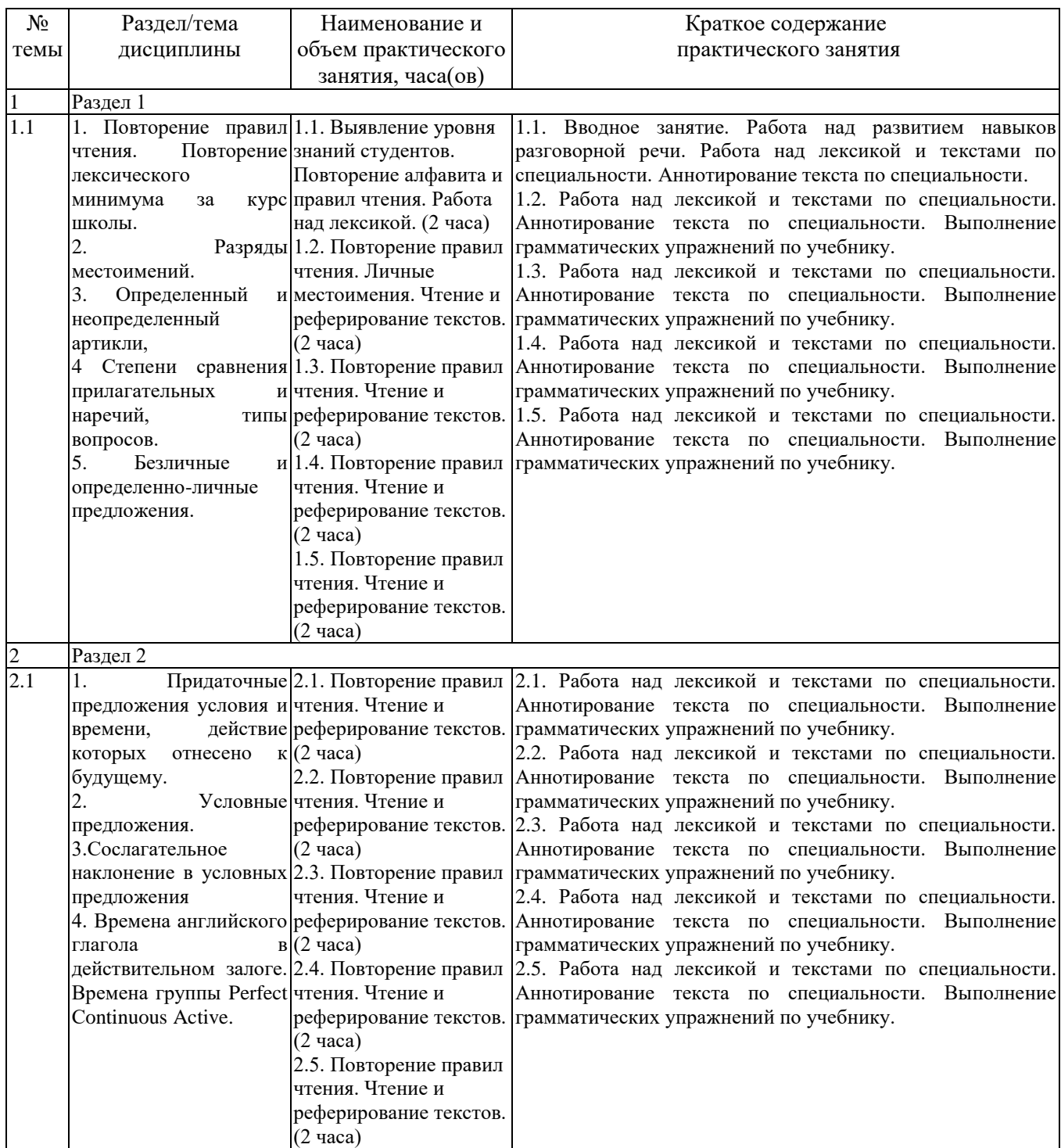

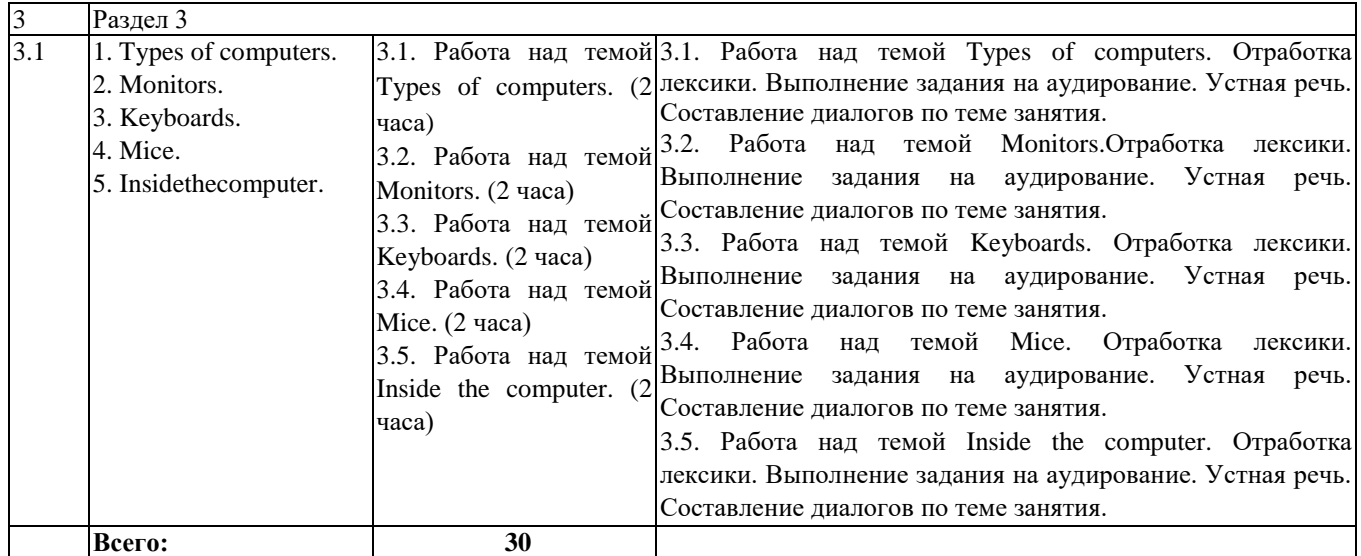

## **5.3.2. Лабораторные работы**

Лабораторные работы учебным планом не предусмотрены.

#### <span id="page-16-0"></span>**5.4 Занятия в форме практической подготовки**

Занятия в форме практической подготовки по дисциплине не реализуются

## <span id="page-16-1"></span>**6. Фонд оценочных средств для проведения текущего контроля и промежуточной аттестации обучающихся по дисциплине**

Оценочные материалы для текущего контроля успеваемости и промежуточной аттестации по итогам освоения дисциплины «Иностранный язык (английский)» сформированы и представлены в приложении к рабочей программе.

#### <span id="page-16-2"></span>**7.Учебно-методическое обеспечение дисциплины**

#### **7.1. Рекомендуемая литература**

<span id="page-16-3"></span>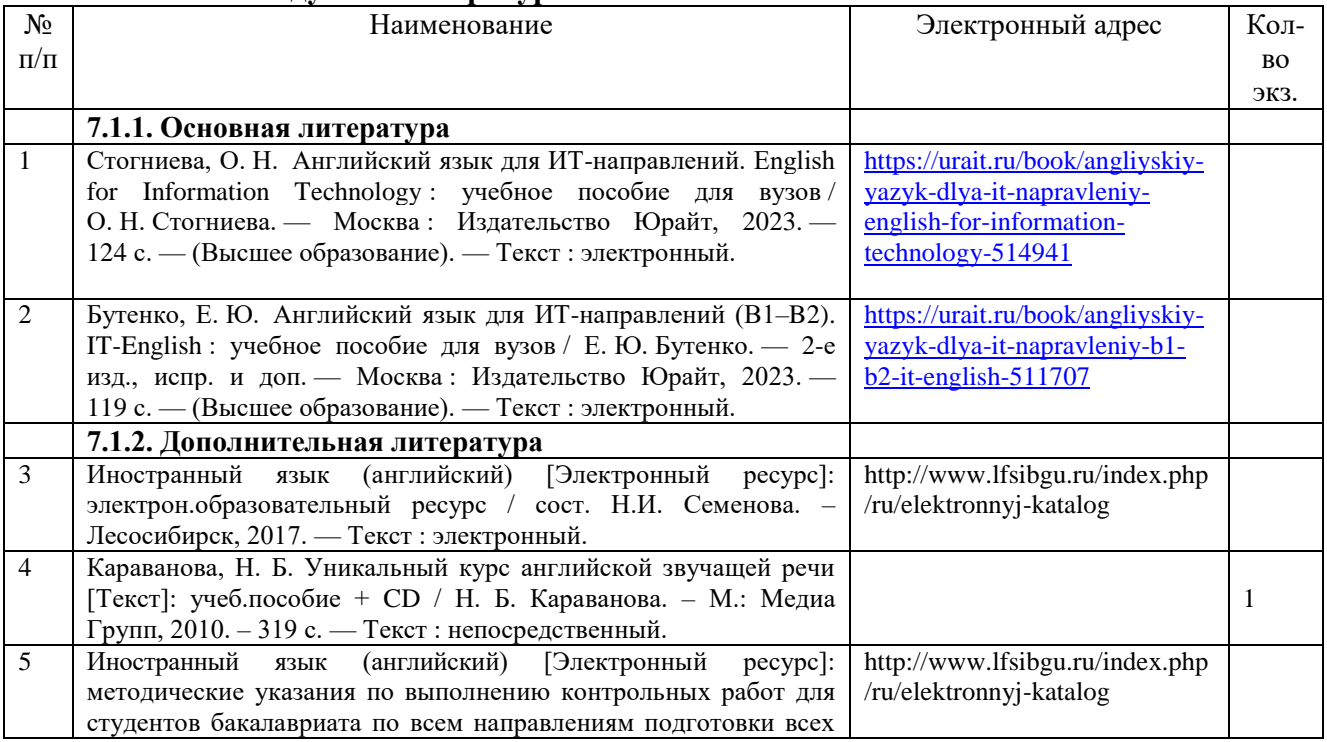

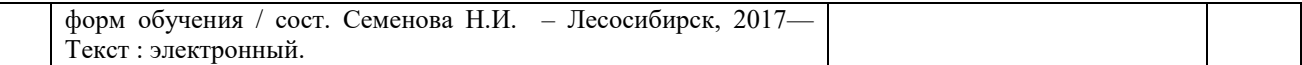

#### <span id="page-17-0"></span>**7.2. Перечень современных профессиональных баз данных и информационных справочных систем, необходимых для освоения дисциплины**

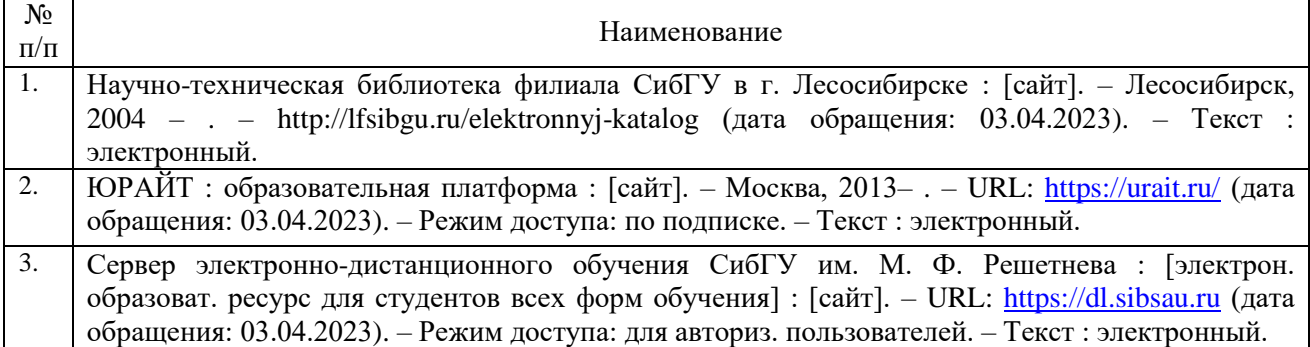

## **7.3. Методические указания для обучающихся по освоению дисциплины**

<span id="page-17-1"></span>Программой дисциплины «Иностранный язык» предусмотрены занятия семинарского типа (практические работы) и самостоятельная работа обучающихся. Самостоятельная работа предполагает выполнение обучающимися заданий по подготовке к практическим занятиям. В период освоения дисциплины для обучающихся организуются индивидуальные и групповые консультации.

При изучении дисциплины обязательным является выполнение следующих организационных требований:

обязательное посещение всех видов аудиторных занятий;

ведение конспекта лекций, практических занятий;

активная работа во время занятий;

 регулярная самостоятельная работа обучающегося в соответствии с рабочей программой дисциплины и рейтинг планом;

своевременная сдача отчетных документов;

 получение дополнительных консультаций по подготовке, оформлению и сдаче отдельных видов заданий, в случае пропусков занятий.

Самостоятельная работа обучающегося направлена на:

стимулирование познавательного интереса;

систематизацию и закрепление полученных теоретических знаний;

 развитие познавательных способностей, активности, самостоятельности, ответственности и организованности обучающихся;

 формирование самостоятельности мышления, способностей к саморазвитию, самосовершенствованию и самореализации.

Чтобы выполнить весь объем самостоятельной работы по всем осваиваемым дисциплинам, обучающемуся необходимо заниматься по 3-5 часов ежедневно. Начинать самостоятельные внеаудиторные занятия следует с первых же дней семестра, поскольку компенсировать пропущенный материал позднее без снижения качества работы и ее производительности практически невозможно.

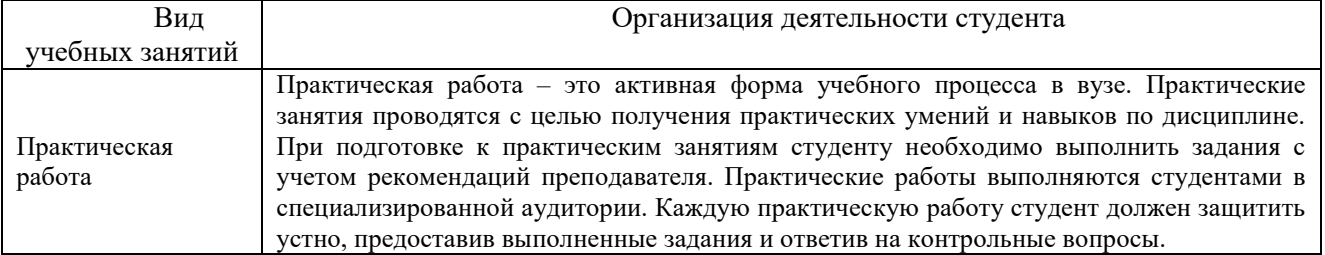

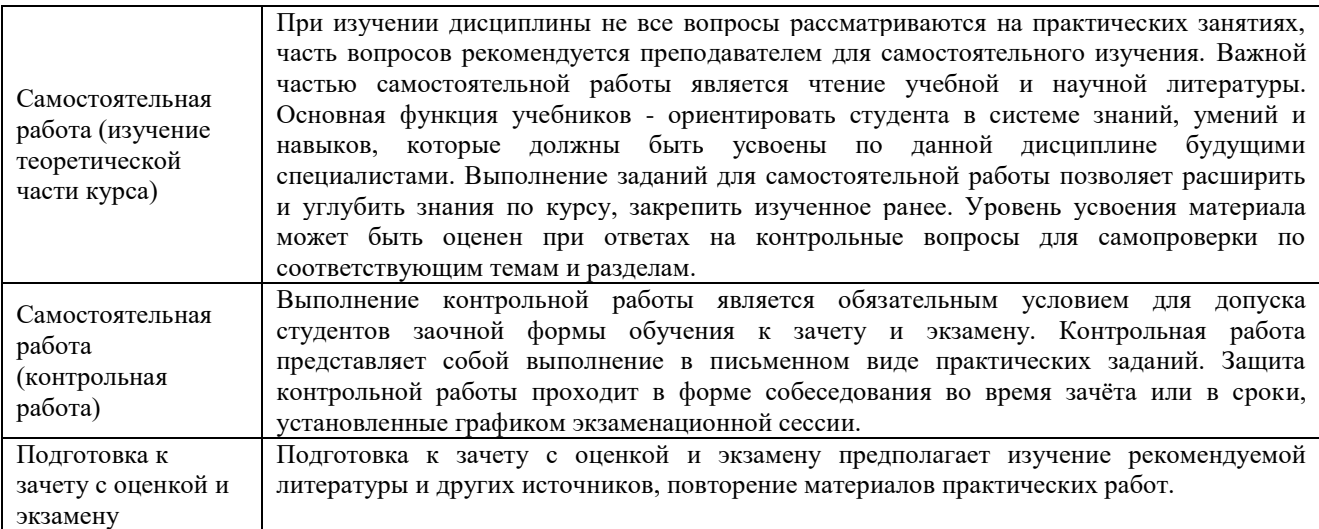

# **8. Материально-техническое обеспечение дисциплины**

<span id="page-18-0"></span>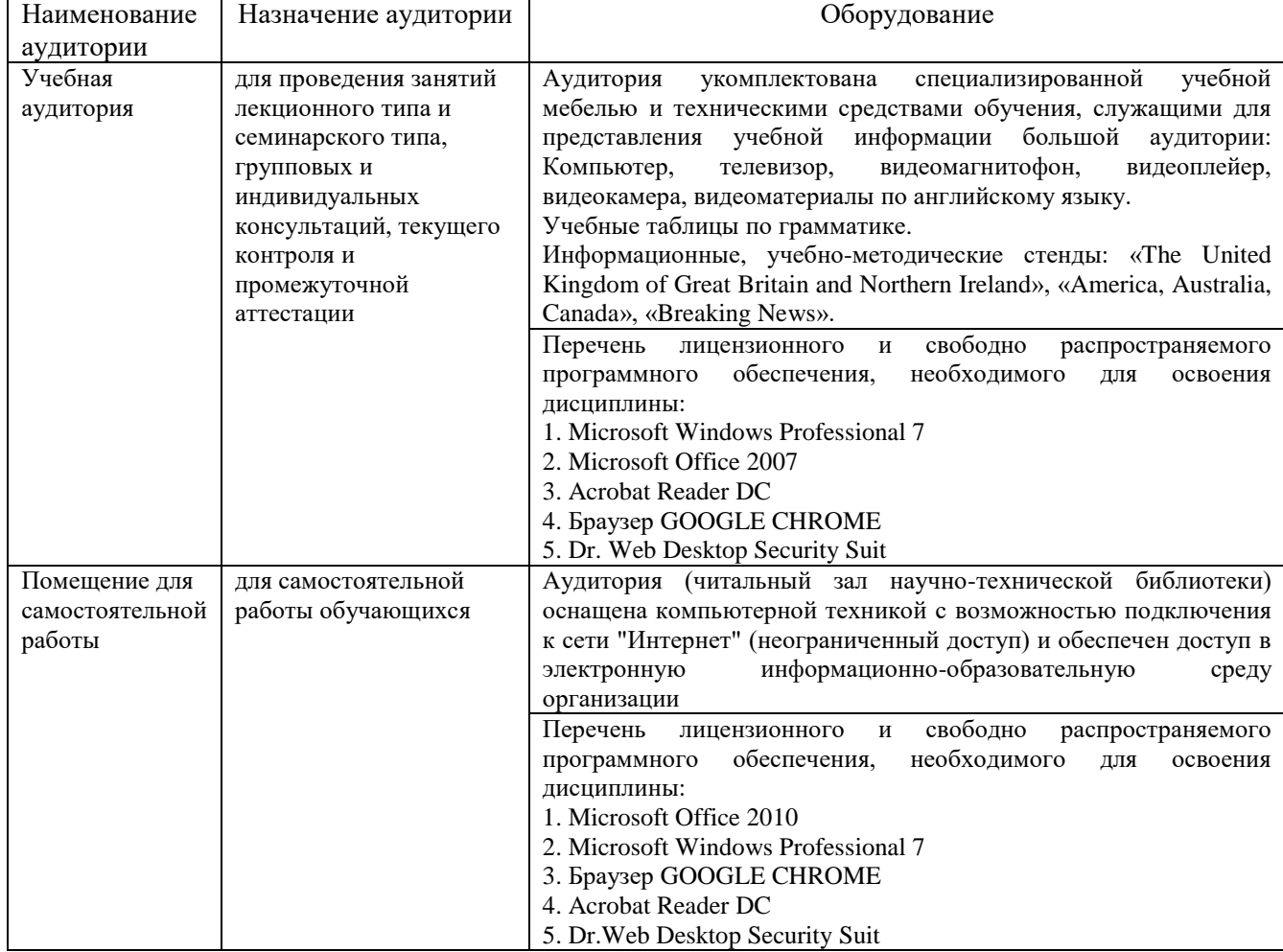

## МИНИСТЕРСТВО НАУКИ И ВЫСШЕГО ОБРАЗОВАНИЯ РОССИЙСКОЙ ФЕДЕРАЦИИ

Лесосибирский филиал федерального государственного бюджетного образовательного учреждения высшего образования «Сибирский государственный университет науки и технологий имени академика М.Ф. Решетнева»

> **ФОНД ОЦЕНОЧНЫХ СРЕДСТВ** для проведения промежуточной аттестации по дисциплине **(приложение к рабочей программе дисциплины)**

# **ИНОСТРАННЫЙ ЯЗЫК**

Направление подготовки 09.03.01 Информатика и вычислительная техника

Направленность (профиль) образовательной программы Программное обеспечение средств вычислительной техники и автоматизированных систем

> Уровень высшего образования Бакалавриат

Форма обучения Очная, заочная, очно-заочная

Красноярск 2023

#### **Фонд оценочных средств**

#### **для проведения промежуточной аттестации**

по дисциплине Иностранный язык

## **1. Описание назначения и состава фонда оценочных средств**

Настоящий фонд оценочных средств (ФОС) входит в состав рабочей программы дисциплины Иностранный язык

и предназначен для оценки планируемых результатов обучения по дисциплине, соотнесенных с установленными в программе индикаторами достижения компетенций.

ФОС включает в себя оценочные материалы для проведения текущего контроля успеваемости и промежуточной аттестации обучающихся в форме зачета и экзамена.

В состав ФОС входят следующие оценочные средства:

- задания для выполнения контрольных работ (заочная форма) (текущий контроль);

- вопросы для защиты практических работ (текущий контроль);
- вопросы к зачету и экзамену (промежуточная аттестация).

### **Перечень планируемых результатов обучения по дисциплине, соотнесенных с установленными в программе индикаторами достижения компетенций**

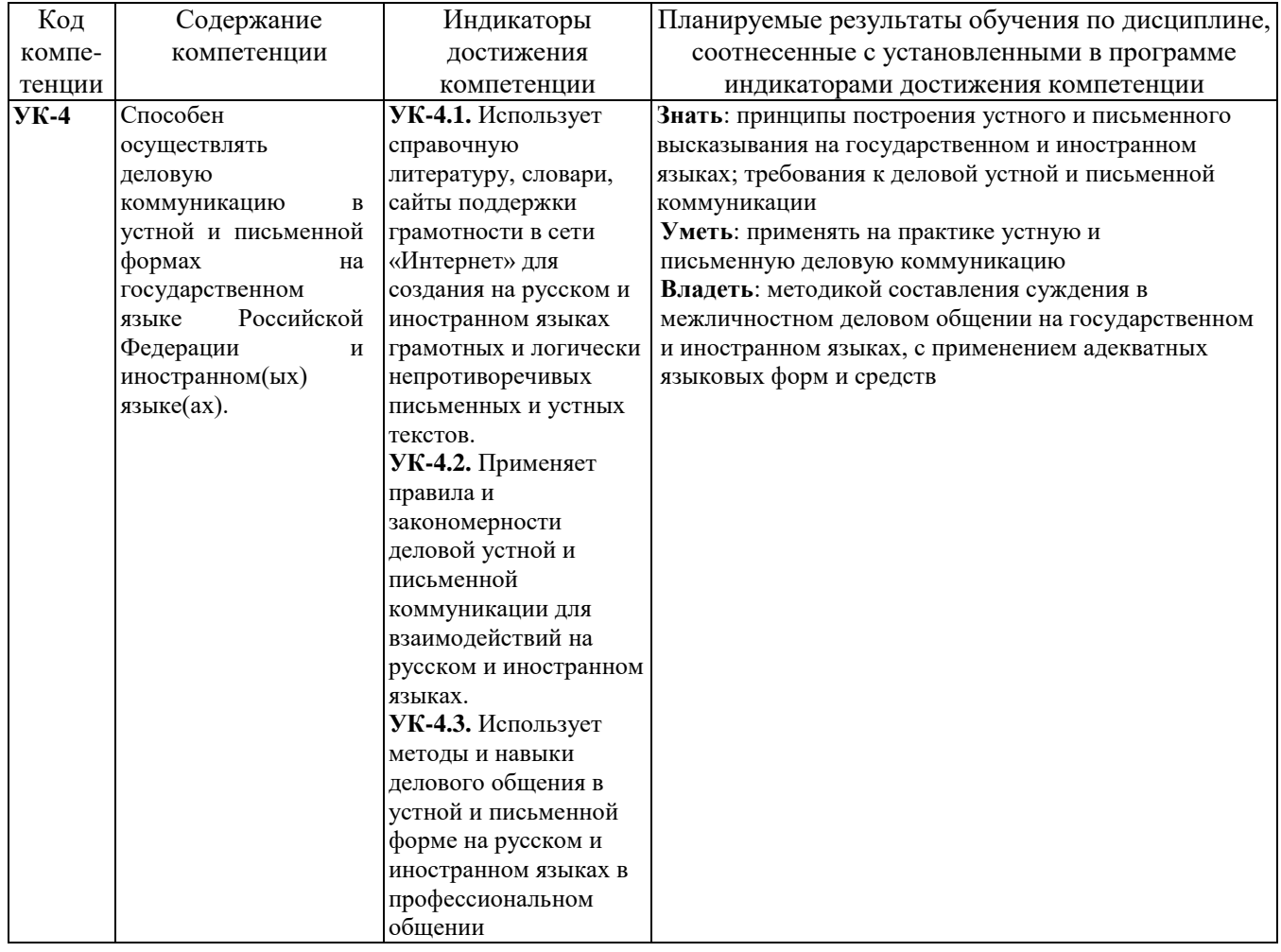

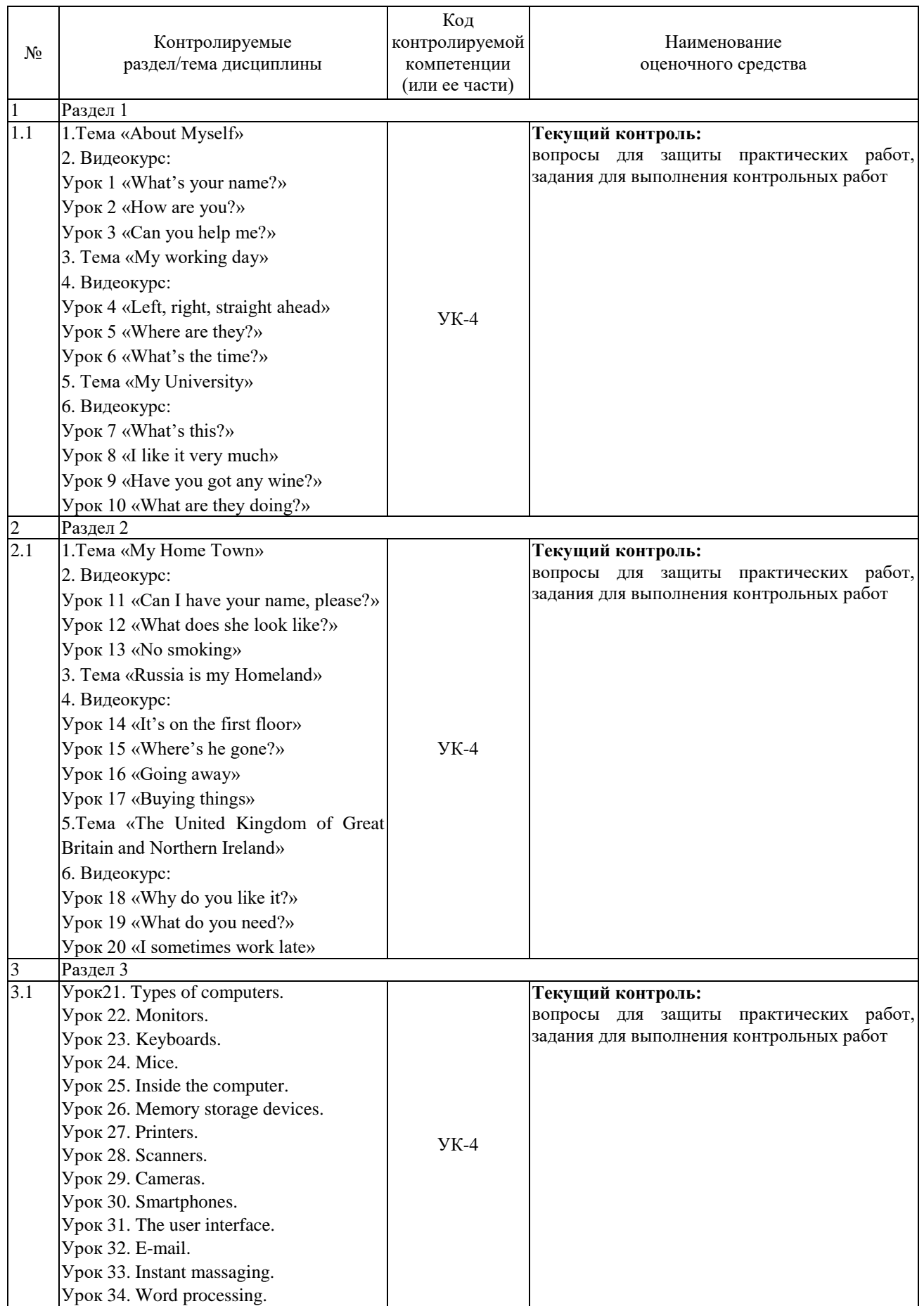

# **2.1. Формы контроля формирования компетенций**

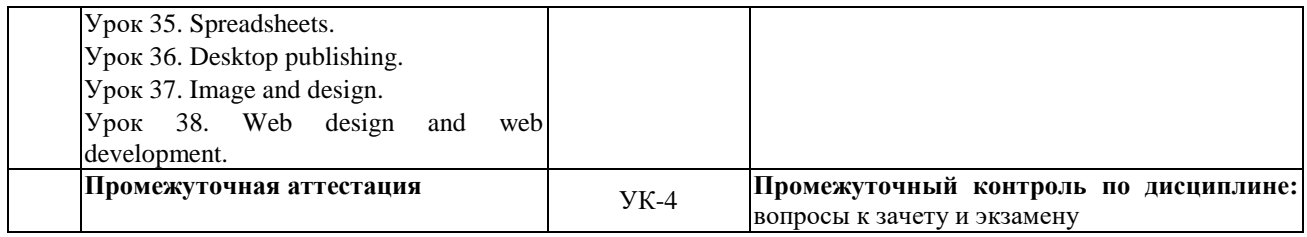

## **3. Типовые контрольные задания или иные материалы, необходимые для оценки знаний, умений, навыков владения, соотнесенных с установленными в программе индикаторами достижения компетенций**

## **3.1. Задания для практических работ на занятиях семинарского типа (текущий контроль), формирование компетенции УК-4**

Подробное описание практических работ приводится в методических указаниях к практическим занятиям, которые включены в состав ЭУМКД [3].

## **3.2 Задания для выполнения контрольных работ (текущий контроль), формирование компетенции УК-4**

Подробное описание заданий для выполнения контрольных работ приводится в методических указаниях для контрольных работ, которые включены в состав ЭУМКД [3].

## **Примерные задания для контрольных работ:**

## **Поставьте глаголы в скобках в Present Simple:**

1. We (to like) big dogs. 2. You (to cook) well? 3. Rex (to live) in a doghouse. 4.Barbie (to be) very clever. She (to speak) Chinese. 5. I (not to drink) coffee in the evening.

## **Сделайте предложения отрицательными**

- 1. Peter buys a morning newspaper every day.
- 2. It often rains in summer.
- 3. An academic group at the college consists of 20-25 students.
- 4. You prefer going to the forest.
- 5. They work every day.

## **Выберите из двух вариантов один верный.**

1. Ann *watch / watches* TV every day.

- 2. My parents *go / goes* to work in the morning.
- 3. I *help / helps* my mother.
- 4. My sisters *do / does* sports after classes.

5. My brother and I *have / has* lunch at home.

## **Вставьте "Do" or "Does".**

- 1. you watch DVD after school?
- 2. \_\_\_ your father cook dinner?
- 3. \_\_\_ Ann and Kate never eat chocolate?
- 4. Jane read books in the evening?
- 5. \_\_\_ my friend do sports in the morning?

# **3.3 Вопросы к зачету (промежуточная аттестация), формирование компетенций**

## **УК-4**

- 1. Physical appearance of my friend.
- 2. My character.
- 3. Celebrity I like.
- 4. My family.
- 5. My house/ flat.
- 6. My ideal room.

7. A typical English house.

8. A typical Russian house.

9. My shopping list.

10. Meals.

11. My working day.

12. Глагол-связка to be в настоящем времени. Порядок слов в английском предложении.

- 13. Имя-существительное. Число и падеж имен существительных.
- 14. Имя числительное (количественные и порядковые числительные).

15. Местоимения. Виды местоимений (личные, притяжательные, возвратные,

указательные).

16. Неопределенные местоимения. Исчисляемые и неисчисляемые существительные.

- 17. Нулевой Артикль.
- 18. Определенный и неопределенный артикли. Особенности употребления артикля a

(an).

- 19. Определенный и неопределенный артикли. Особенности употребления артикля the.
- 20.Прилагательные и наречия. Степени сравнения прилагательных и наречий.
- 21. Present Simple Tense. Особенности его употребления в предложении.
- 22. Past Simple Tense. Особенности его употребления в предложении.
- 23. Future Simple Tense. Особенности его употребления в предложении.

24. Present Continuous Tense. Особенности его употребления в предложении. Past Continuous Tense. Особенности его употребления в предложении.

25. Future Continuous Tense. Особенности его употребления в предложении.

- 26. Present Perfect Tense. Особенности его употребления в предложении.
- 27. Past Perfect Tense. Особенности его употребления в предложении.
- 28. Future Perfect Tense. Особенности его употребления в предложении.
- 29. Present Perfect Continuous Tense. Особенности его употребления в предложении.
- 30. Past Perfect Continuous Tense. Особенности его употребления в предложении.
- 31. Future Perfect Continuous Tense. Особенности его употребления в предложении.

## **3.4. Вопросы экзамену (промежуточная аттестация), формирование компетенций**

**УК-4**

- 1. Types of computers.
- 2. Monitors.
- 3. Keyboards.
- 4. Mice.
- 5. Inside the computer.
- 6. Memory storage devices.
- 7. Printers.
- 8. Scanners.
- 9. Cameras.
- 10. Smartphones.
- 11. The user interface.
- 12. E-mail.
- 13. Instant massaging.
- 14. Word processing.
- 15. Spreadsheets.
- 16. Desktop publishing.
- 17. Image and design.
- 18. Web design and web development.

**4. Описание показателей, критериев, шкал оценивания планируемых результатов обучения по дисциплине, соотнесенных с установленными в программе индикаторами достижения компетенций**

**4.1. Показатели и критерии оценивания ответов на вопросы для защиты практических работ**

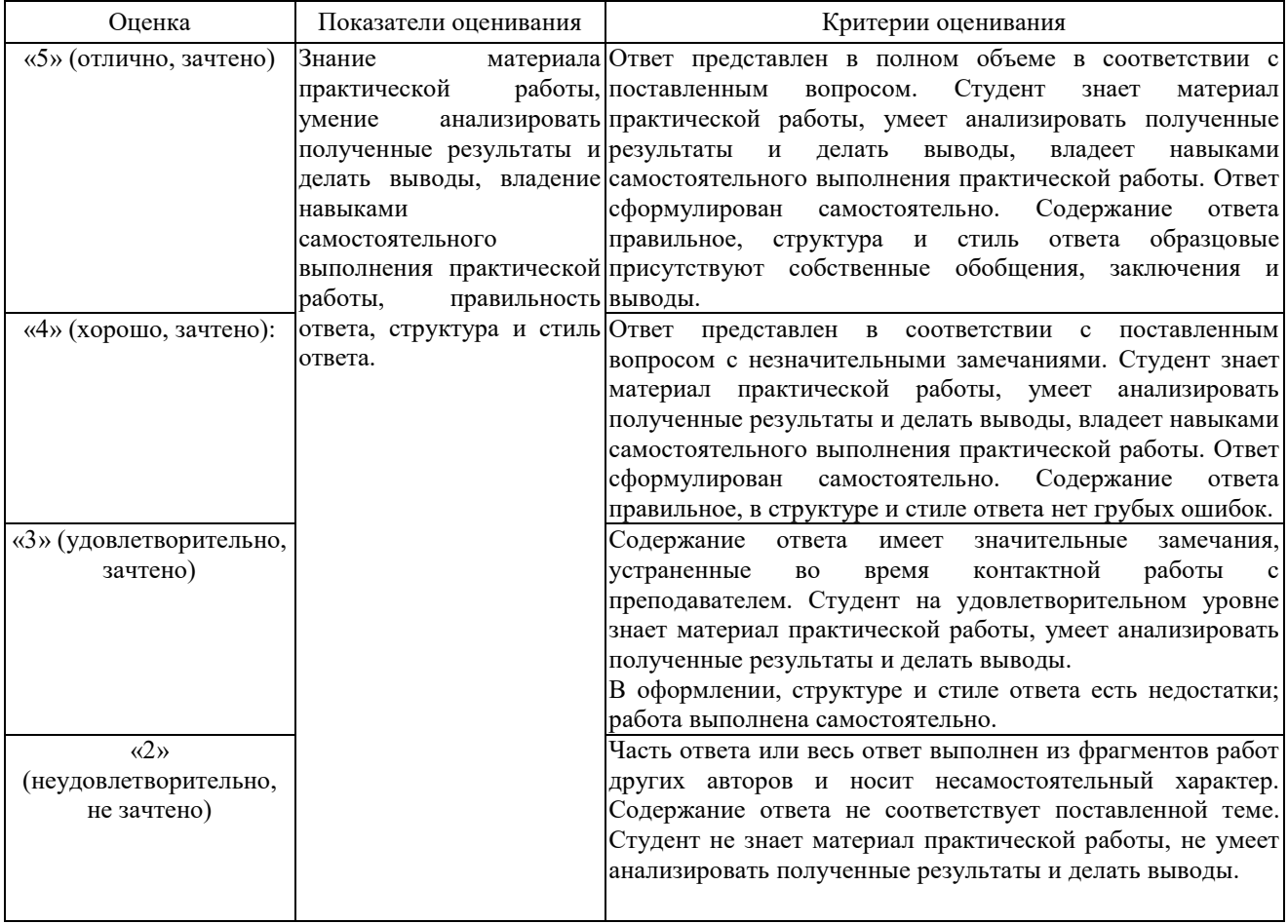

## **4.2 Показатели и критерии оценивания контрольной работы (заочная форма)**

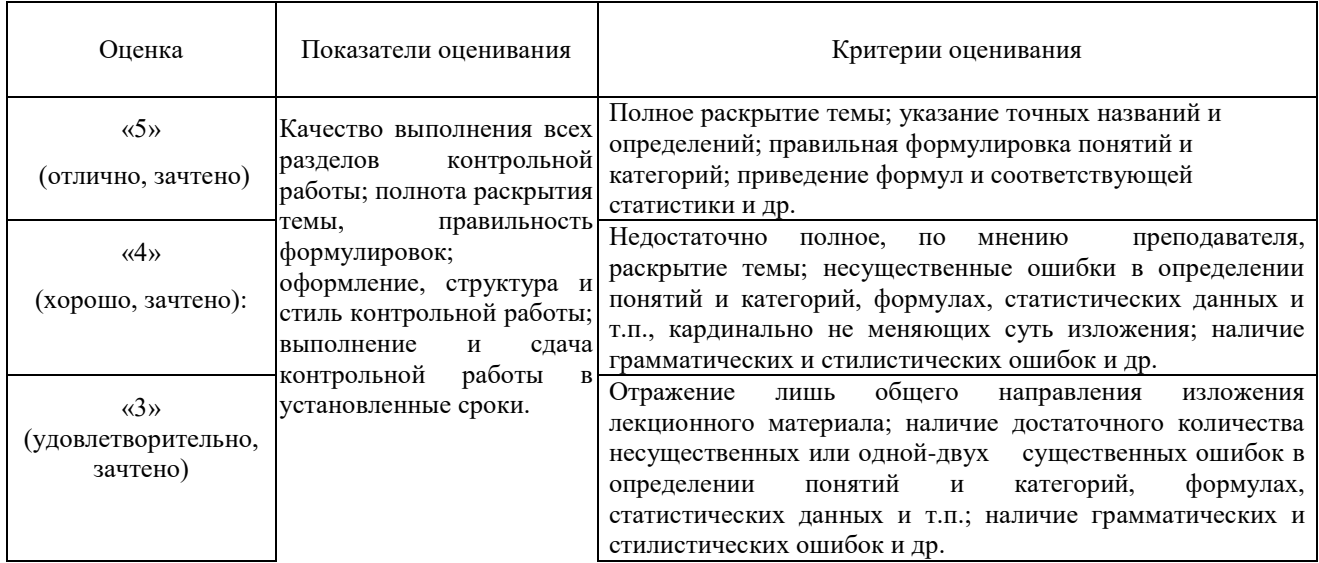

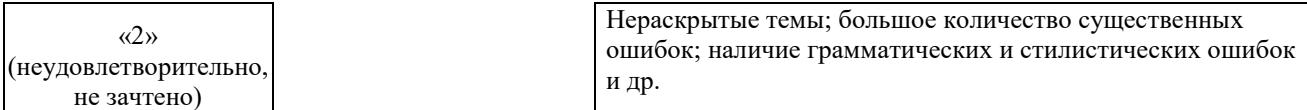

## **4.3 Показатели и критерии оценивания письменного задания на зачете и экзамене**

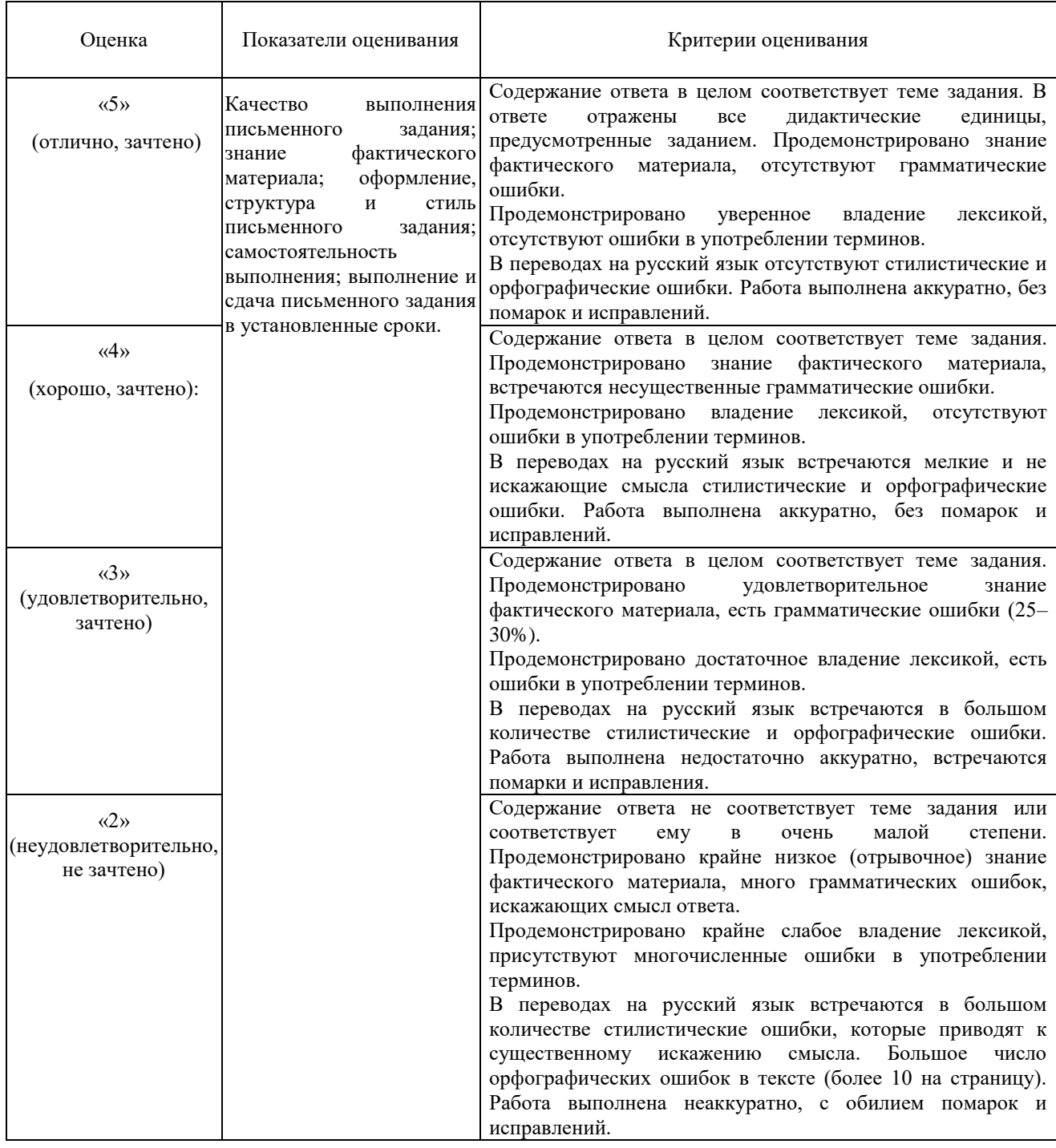

## **4.4. Показатели и критерии оценивания устного ответа на зачете и экзамене**

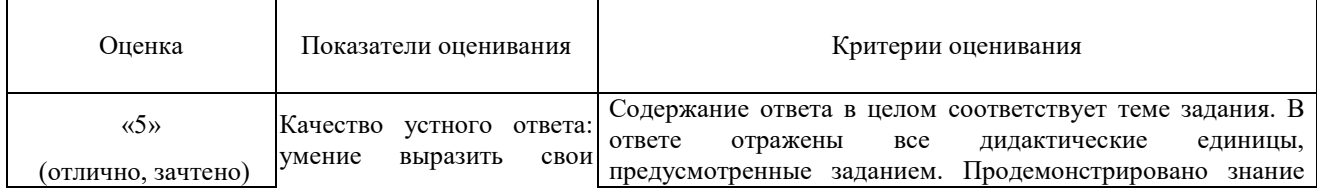

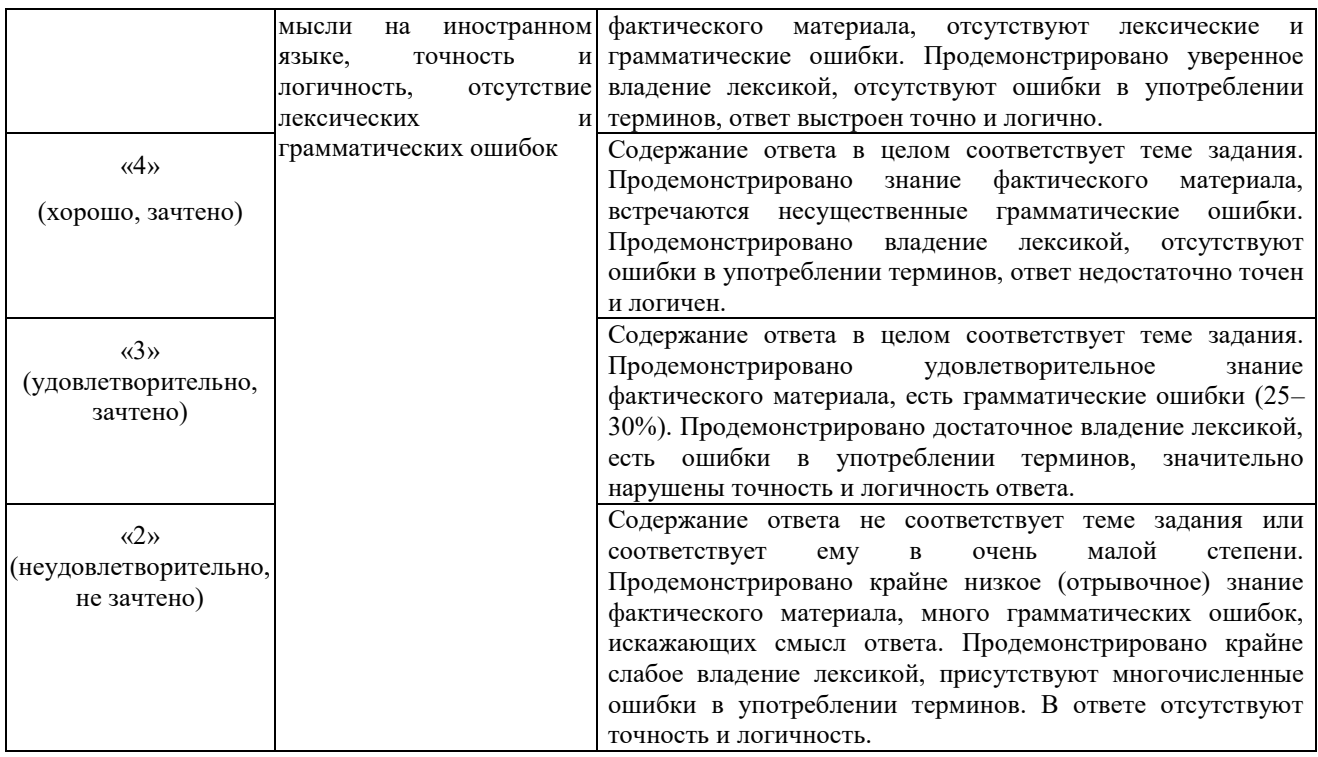

**4. Методические материалы, определяющие процедуры оценивания знаний, умений, навыков и (или) опыта деятельности, характеризующих этапы формирования компетенций**

Для проверки качества освоения программы дисциплины и оценки результатов обучения по дисциплине, соотнесенных с установленными в программе индикаторами достижения компетенции проводится текущий контроль успеваемости и промежуточная аттестация обучающихся в форме зачета с оценкой и экзамена.

Контроль успеваемости обучающихся осуществляется с использованием рейтинговой системы оценки успеваемости обучающихся.

Текущий контроль проводится регулярно на всех видах групповых занятий по дисциплине. В конце семестра на основании поэтапного контроля процесса обучения суммируются баллы текущих, рубежных рейтингов (контрольные недели), подсчитываются дополнительные баллы (за посещаемость и активность на занятиях).

Результаты рейтинговой аттестации объявляются преподавателем на последнем занятии в зачетную неделю и служат основой для итогового результата промежуточной аттестации обучающегося по дисциплине.

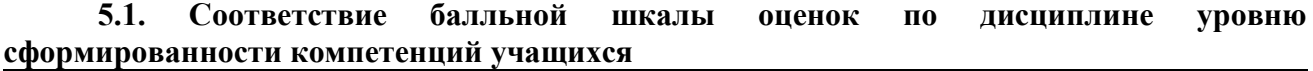

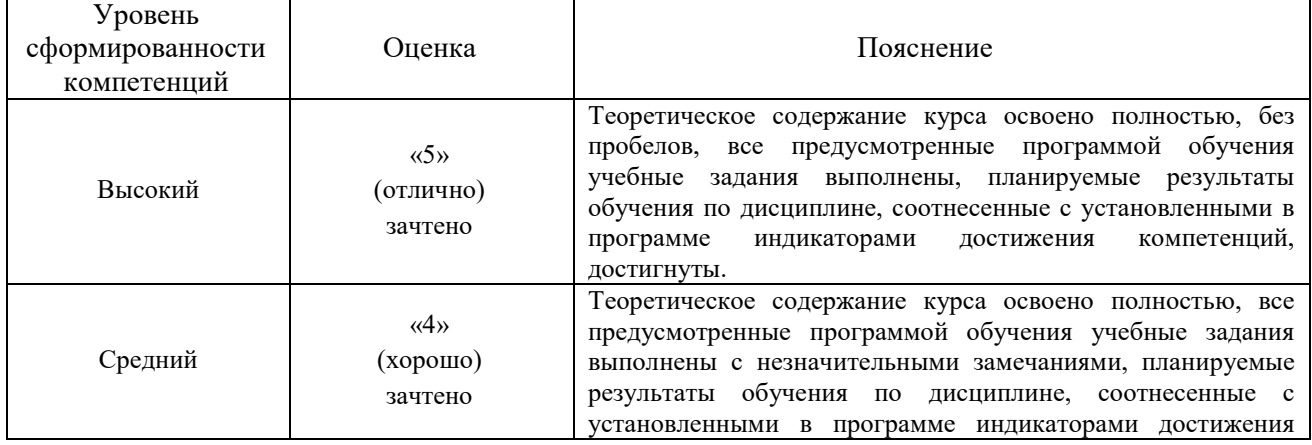

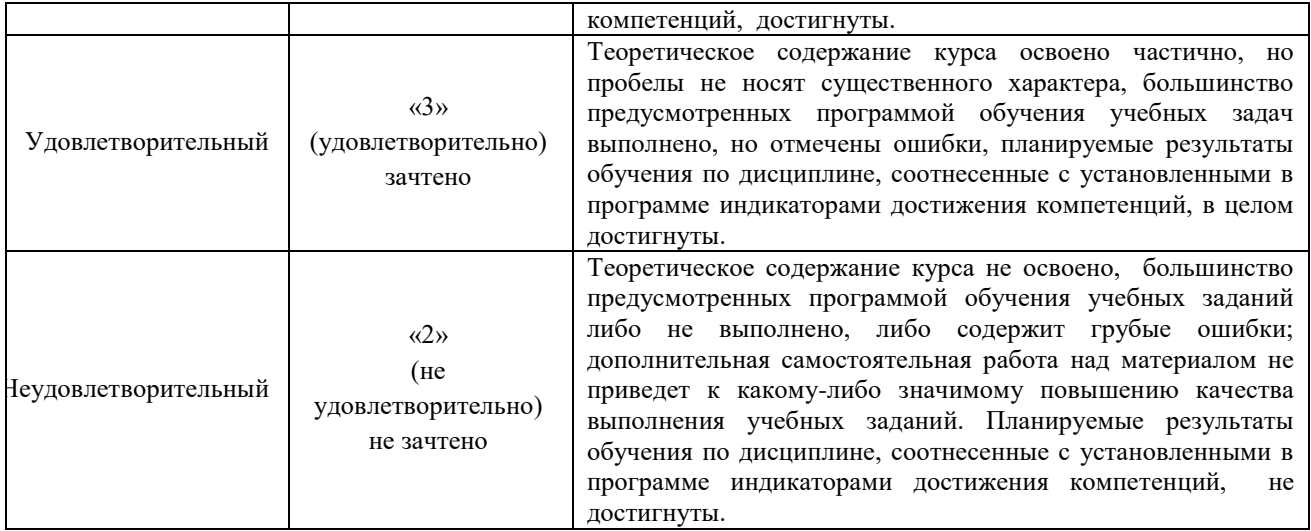